<sup>ФИО: Волков В.</sup>Автономная некоммерческая образовате. Бная организация высшего образования **«Европейский университет в Санкт-Петербурге»** Должность: Ректор Дата подписания: 31.08.2023 17:14:53

Уникальный программный ключ:

ed68fd4b85b778e0f0bH<del>aysu05uCC418AQB9TC715CKUM</del> иеннрукИ<mark>нститут проблем правоприменения»</mark>

УТВЕРЖДАЮ: В.В. Волков Ректор Протокол УС № 3  $\mathfrak{D}0$ OT.

Рабочая программа дисциплины **Информационные технологии в научной проектной деятельности**

> образовательная программа направление подготовки **39.04.01 Социология**

направленность (профиль) **«Эмпирические исследования права»** программа подготовки – магистратура

> язык обучения – русский форма обучения - очная

квалификация выпускника **Магистр**

**Санкт-Петербург**

### **Автор:**

Михайлова О.М., специалист по информационным системам, старший преподаватель АНООВО «ЕУСПб»;

Русинова О.Е., кандидат искусствоведения, доцент школы исторических наук НИУ ВШЭ-СПб

### **Рецензент**

Гаевская Е.Г., к.пед.н., доцент Кафедры информационных систем в искусстве и гуманитарных науках Факультета искусств Федерального государственного бюджетного образовательного учреждения высшего образования «Санкт-Петербургский государственный университет» (СПбГУ)

Рабочая программа дисциплины **«Информационные технологии в научной проектной деятельности»**, входящая в образовательную программу уровня магистратуры «Эмпирические исследования права», утверждена на заседании Общего собрания сотрудников Научно-исследовательского центра «Институт проблем правоприменения».

Протокол заседания №01 от «28» марта 2022 г.

## **АННОТАЦИЯ РАБОЧЕЙ ПРОГРАММЫ ДИСЦИПЛИНЫ «Информационные технологии в научной проектной деятельности»**

Дисциплина **«Информационные технологии в научной проектной деятельности»** является дисциплиной обязательной части Блока 1 «Дисциплины (модули)» образовательной программы «Эмпирические исследования права» по направлению подготовки 39.04.01 Социология.

Дисциплина нацелена на формирование:

универсальных компетенций:

- способен управлять проектом на всех этапах его жизненного цикла (УК-2);

общепрофессиональных компетенций:

- способность ставить, критически анализировать и решать стандартные задачи профессиональной деятельности на основе информационной и библиографической культуры с применением современных информационно-коммуникационных технологий и с учетом основных требований информационной безопасности (ОПК-1).

Цель дисциплины **«Информационные технологии в научной проектной деятельности»** — обучить магистрантов использованию новых информационных технологий в своей учебной и научной деятельности, показать возможности современных сервисов для поиска информации, а также помочь студентам ориентироваться в современном информационном пространстве.

В ходе изучения дисциплины студенты освоят различные электронные ресурсы и полнотекстовые базы данных, разовьют навыки работы с электронными изданиями, текстовыми редакторами, научатся оформлять библиографическое описание и обучатся основам визуализации данных. Теоретическая основа курса дополняется практическими примерами и заданиями для самостоятельной работы, составленными экспертами ЕУ.

Преподавание дисциплины предусматривает следующие формы организации учебного процесса: лекции, практические занятия, самостоятельная работа магистранта под руководством преподавателя, самостоятельная работа магистранта.

Программой дисциплины предусмотрены следующие виды контроля: текущий контроль успеваемости, промежуточный контроль в форме зачета.

Общая трудоемкость освоения дисциплины составляет 4 зачетных единицы, 144 часа.

Программой дисциплины предусмотрены: 4 лекционных часа, 32 часа лабораторных занятий, 40 часов самостоятельной работы магистранта под руководством преподавателя, 68 часов самостоятельной работы магистранта.

## **Содержание**

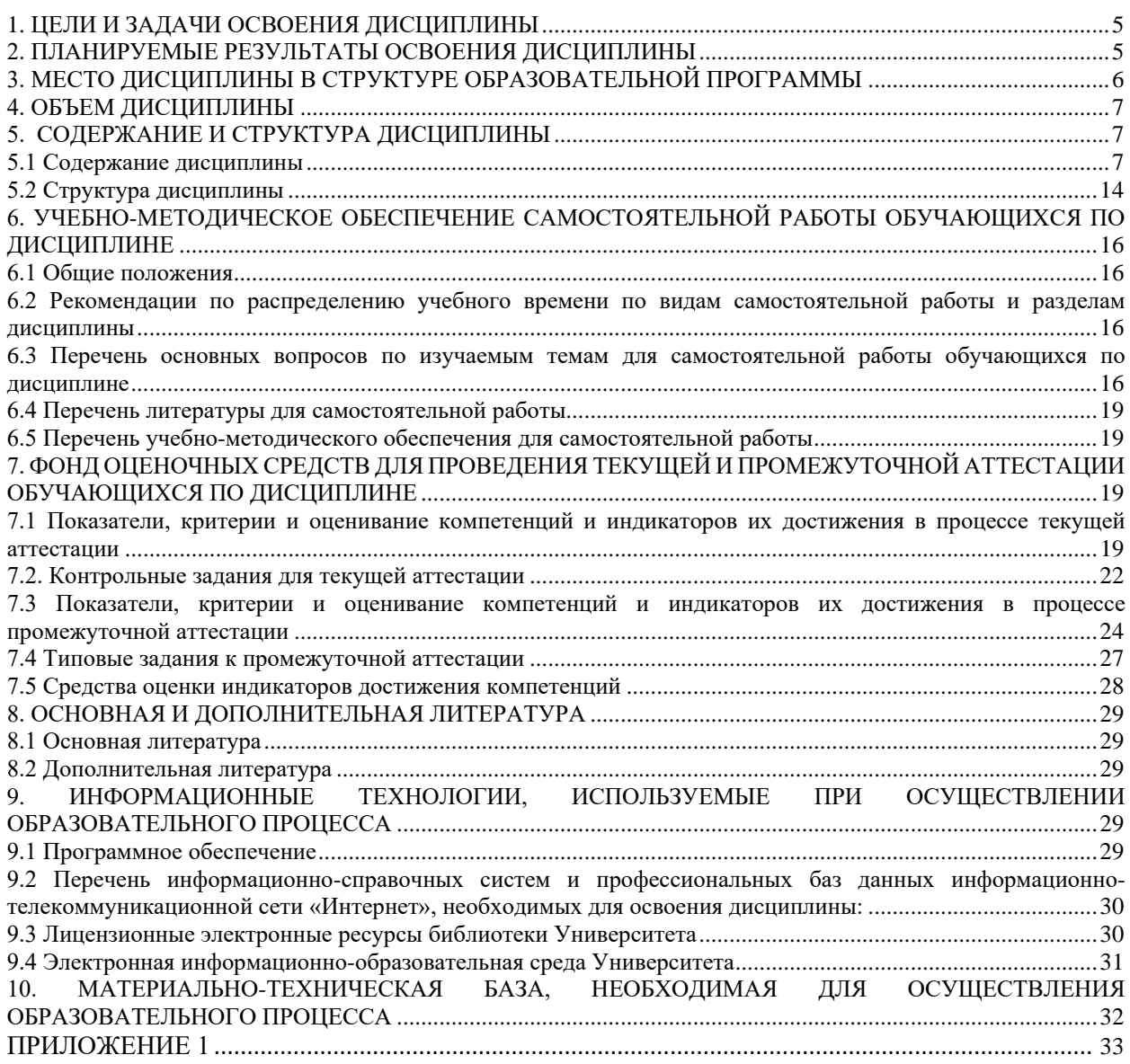

### **1. ЦЕЛИ И ЗАДАЧИ ОСВОЕНИЯ ДИСЦИПЛИНЫ**

<span id="page-4-0"></span>**Целью** освоения дисциплины «**Информационные технологии в научной проектной деятельности**» является подготовка современного историка искусства, который при определении своей склонности к тому или иному типу профессиональной деятельности будет обладать максимальной полнотой знаний о специфики этой деятельности, критически осмыслять свои возможности и склонности, быть готовым к практическому применению полученных во время аспирантуры знаний и умений.

**Задачи** курса заключается в том, чтобы

- ознакомление с современными ИТ и средствами их использования в научной проектной деятельности;

- формирование практических навыков использования ресурсов сети Интернет, пакетных продуктов, баз данных необходимых при проведении исследований и оформлении научно-технической и отчетной документации в профессиональной деятельности магистранта;

- овладение современными средствами подготовки традиционных («журнальных») и электронных публикаций;

- овладение современными средствами представления результатов научных и проектных исследований и др.

<span id="page-4-1"></span>- ознакомление с информационными технологиями реализации управления проектами в научной проектной деятельности.

### **2. ПЛАНИРУЕМЫЕ РЕЗУЛЬТАТЫ ОСВОЕНИЯ ДИСЦИПЛИНЫ**

В результате изучения учебной дисциплины обучающийся должен овладеть следующими компетенциями: общепрофессиональными (ОПК). Планируемые результаты формирования компетенций и индикаторы их достижения в результате освоения дисциплины представлены в Таблице 1.

Таблица 1

### **Планируемые результаты освоения дисциплины, соотнесенные с индикаторами достижения компетенций обучающихся**

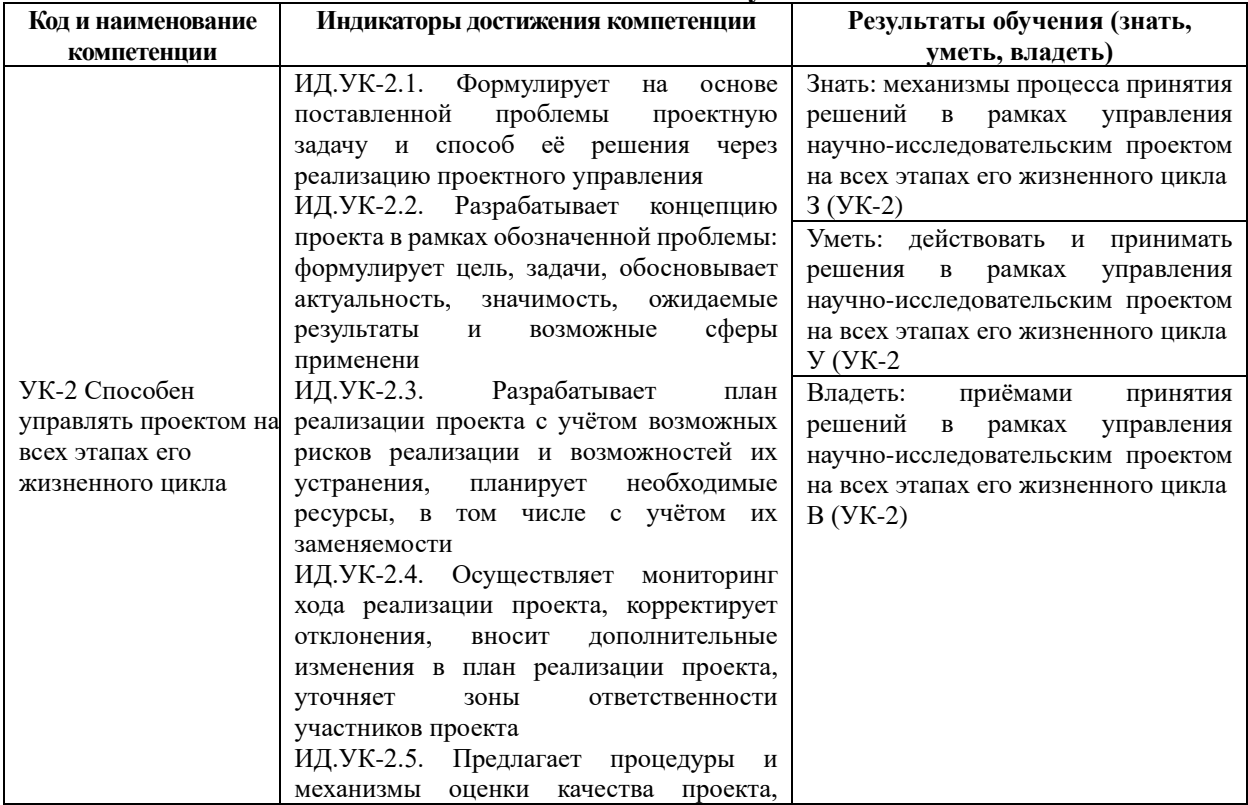

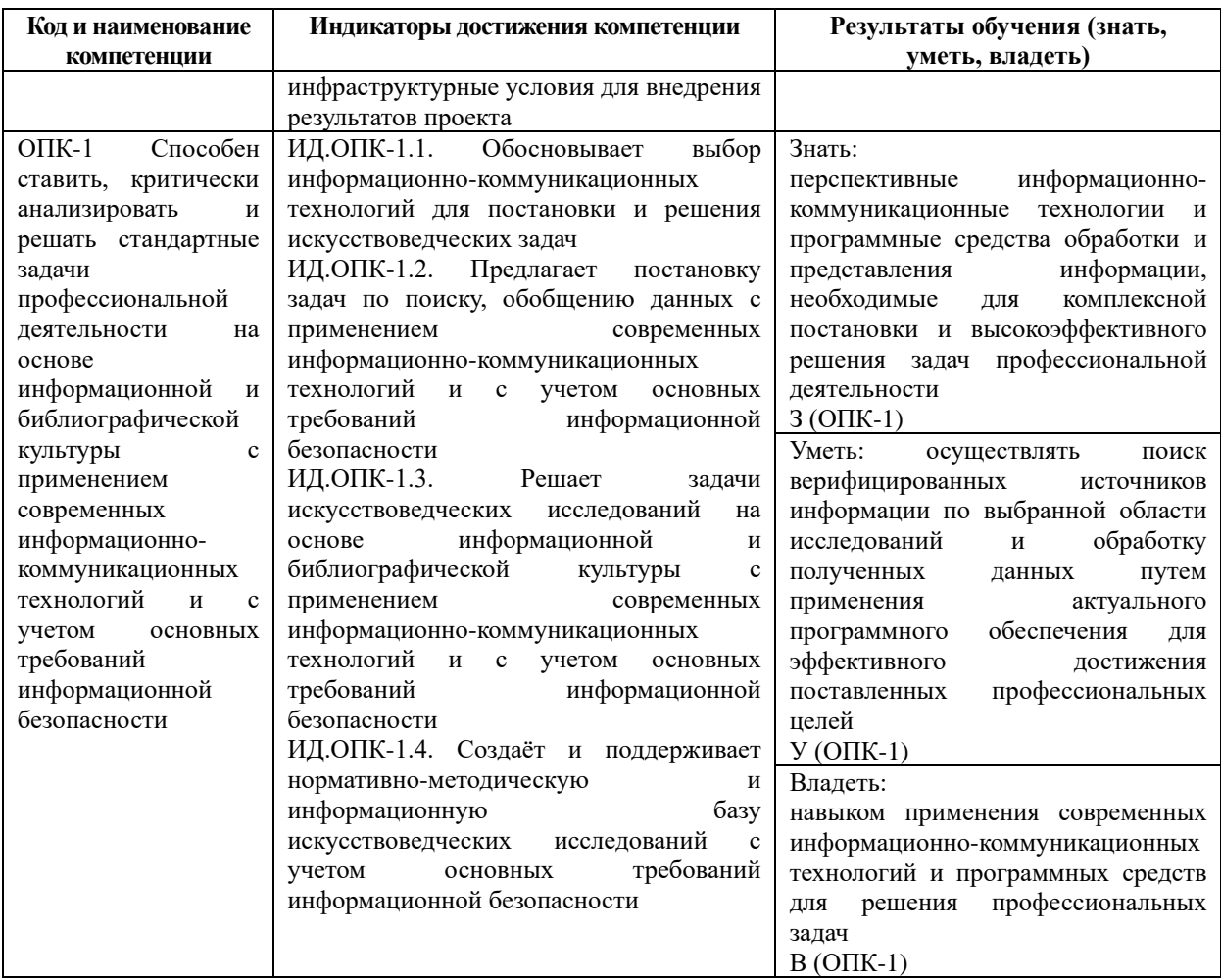

В результате освоения дисциплины обучающийся должен:

**знать**: основные принципы работы с информационными ресурсами сети Интернет, в том числе международными для поиска научной и иной информации; основные правила подготовки научного текста; требования работы с программными продуктами, базами данных, в т.ч. международными для использования в профессиональной деятельности: основные средства и методы обработки результатов исследований, основы управления проектом; современные программные средства, используемые в управлении проектами.

**уметь**: применять навыки работы с современными информационными технологиями для решения исследовательских теоретических и практических задач, представления результатов исследования научному или экспертному сообществу в виде статьи, доклада, презентации, отчета; выбирать соответствующие информационные ресурсы сети Интернет, в том числе международные, для поиска научной и иной информации в рамках исследования; выбирать средства информационных компьютерных технологи для обработки результатов исследований; выбирать ресурсы в информационном пространстве

**владеть**: навыками работы в поисковых системах сети Интернет, в том числе международных (издательских), для поиска научной информации; навыками работы с современными информационными технологиями в научной проектной деятельности, навыками подготовки публикаций и исследования в соответствие с нормативными требованиями; навыками обработки результатов в научной проектной деятельности; навыками работы в информационном пространстве ЕУ.

## <span id="page-5-0"></span>**3. МЕСТО ДИСЦИПЛИНЫ В СТРУКТУРЕ ОБРАЗОВАТЕЛЬНОЙ ПРОГРАММЫ**

Дисциплина **«Информационные технологии в научной проектной деятельности»** является обязательной дисциплиной Блока 1 «Дисциплины (модули»)». Курс читается в первом семестре, форма промежуточной аттестации – зачет.

Для успешного освоения материала данной дисциплины требуются знания, умения и навыки, полученные в ходе изучения дисциплин бакалавриата / специалитета.

Знания, умения и навыки, полученные при освоении данной дисциплины, применяются магистрантами в процессе выполнения научно-исследовательской работы и подготовки к защите и защиты выпускной квалификационной работы.

## **4. ОБЪЕМ ДИСЦИПЛИНЫ**

<span id="page-6-0"></span>Общая трудоемкость освоения дисциплины составляет 4 зачетных единицы, 144 часа.

Таблица 2

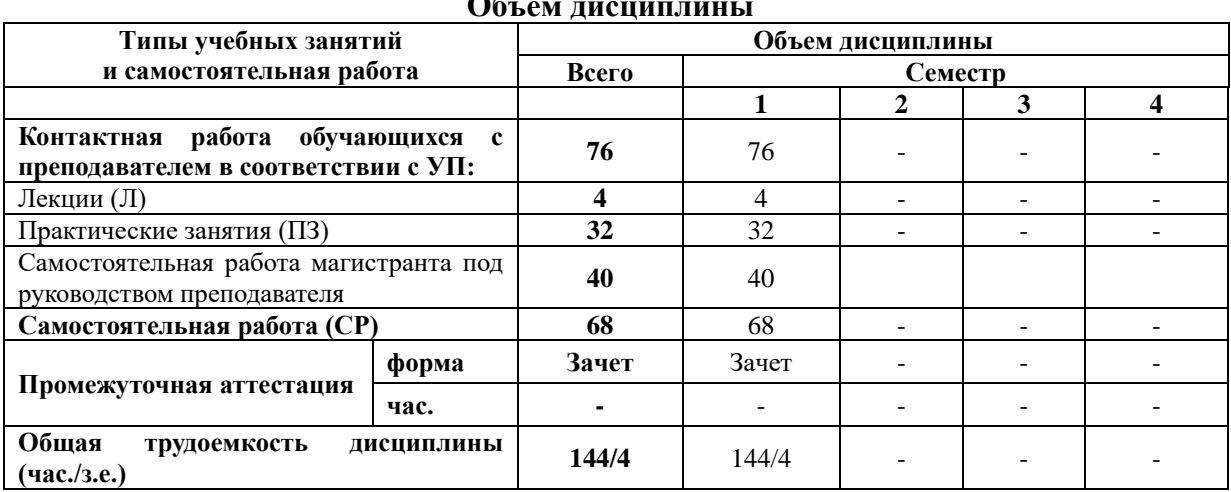

### **Объем дисциплины**

### **5. СОДЕРЖАНИЕ И СТРУКТУРА ДИСЦИПЛИНЫ**

<span id="page-6-1"></span>Содержание дисциплины соотносится с планируемыми результатами обучения по дисциплине: через задачи, формируемые компетенции и их компоненты (знания, умения, навыки – далее ЗУВ) по средствам индикаторов достижения компетенций в соответствии с Таблицей 3.

### <span id="page-6-2"></span>**5.1 Содержание дисциплины**

Таблица 3

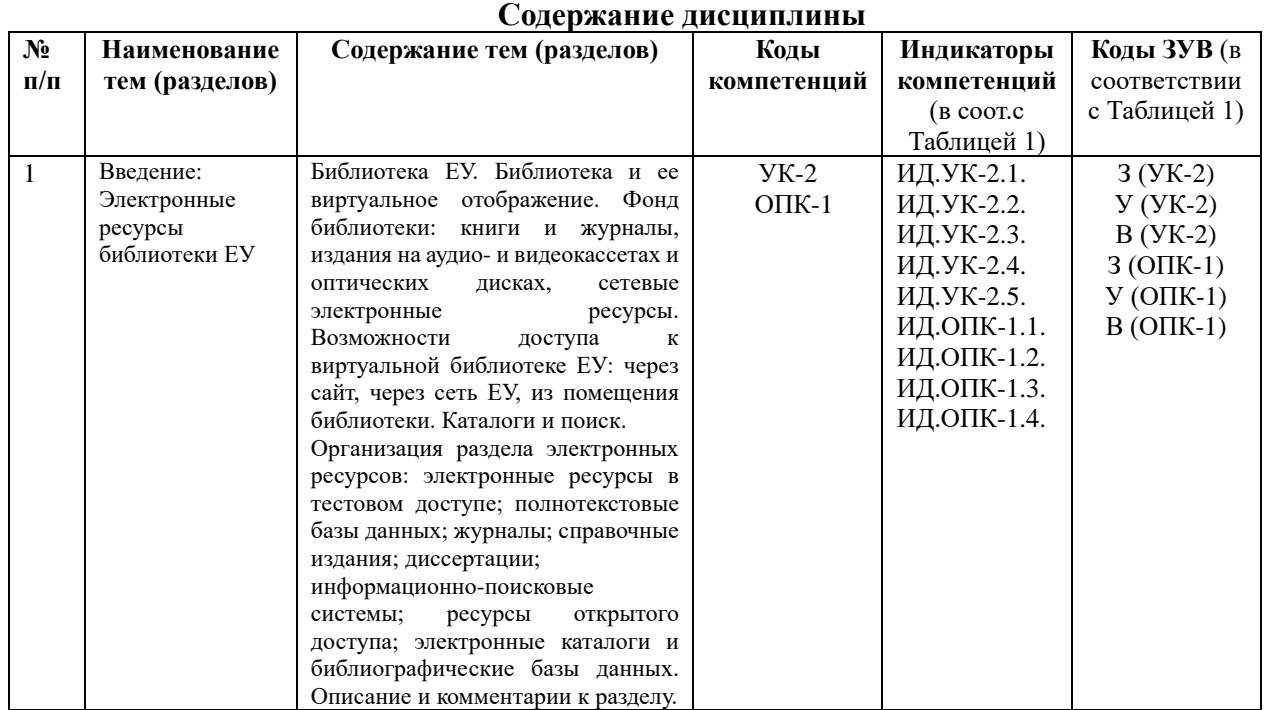

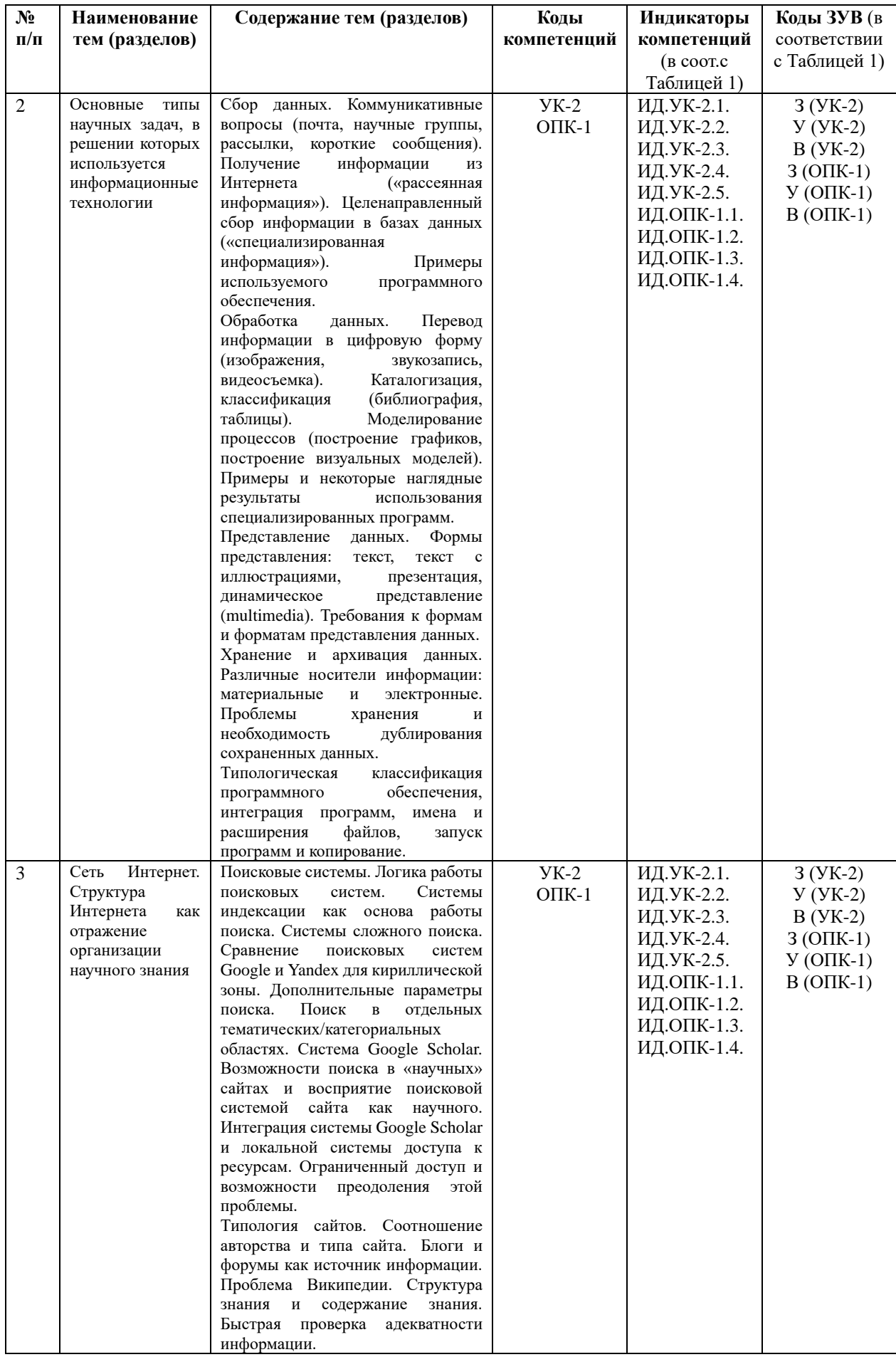

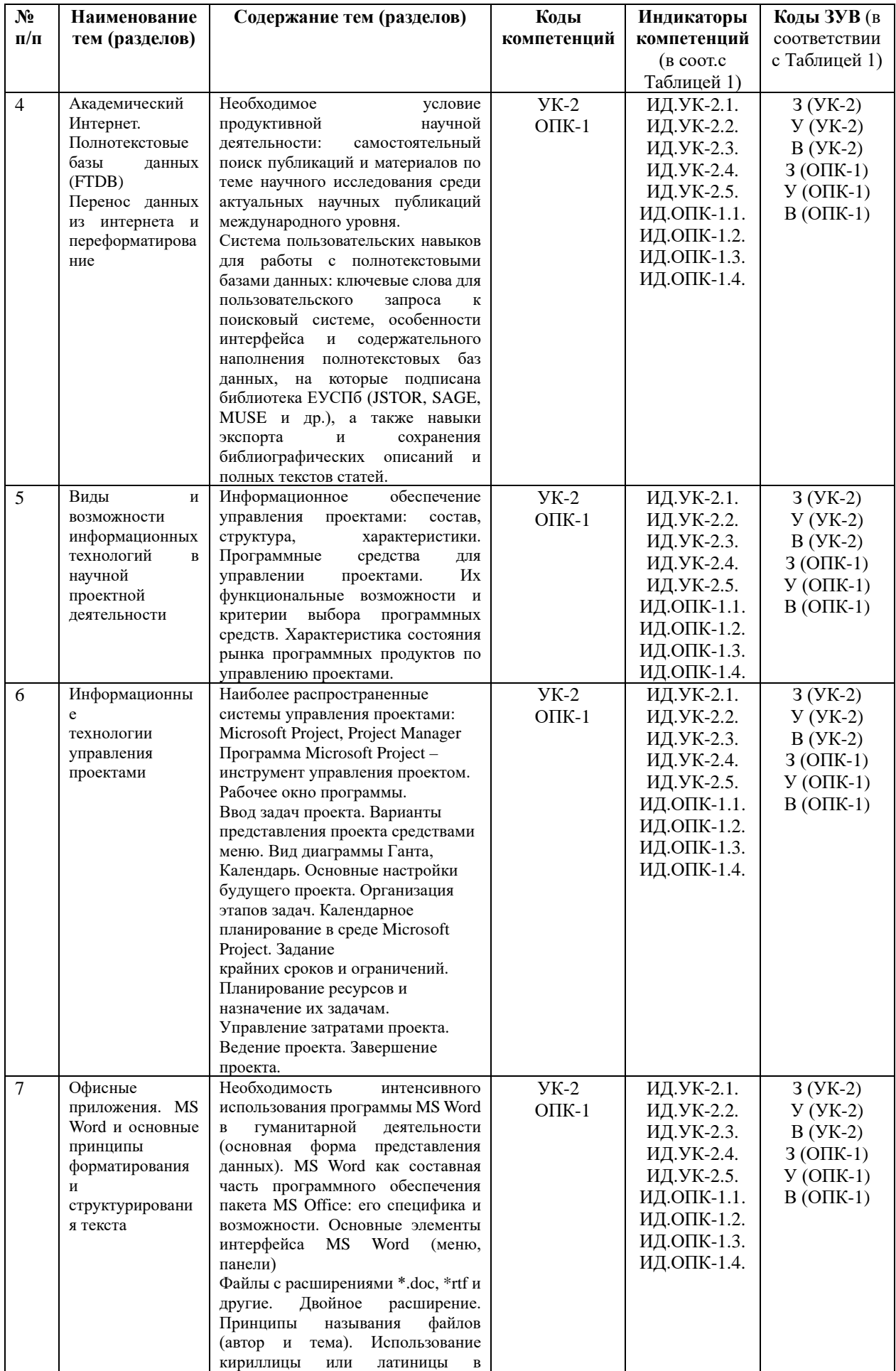

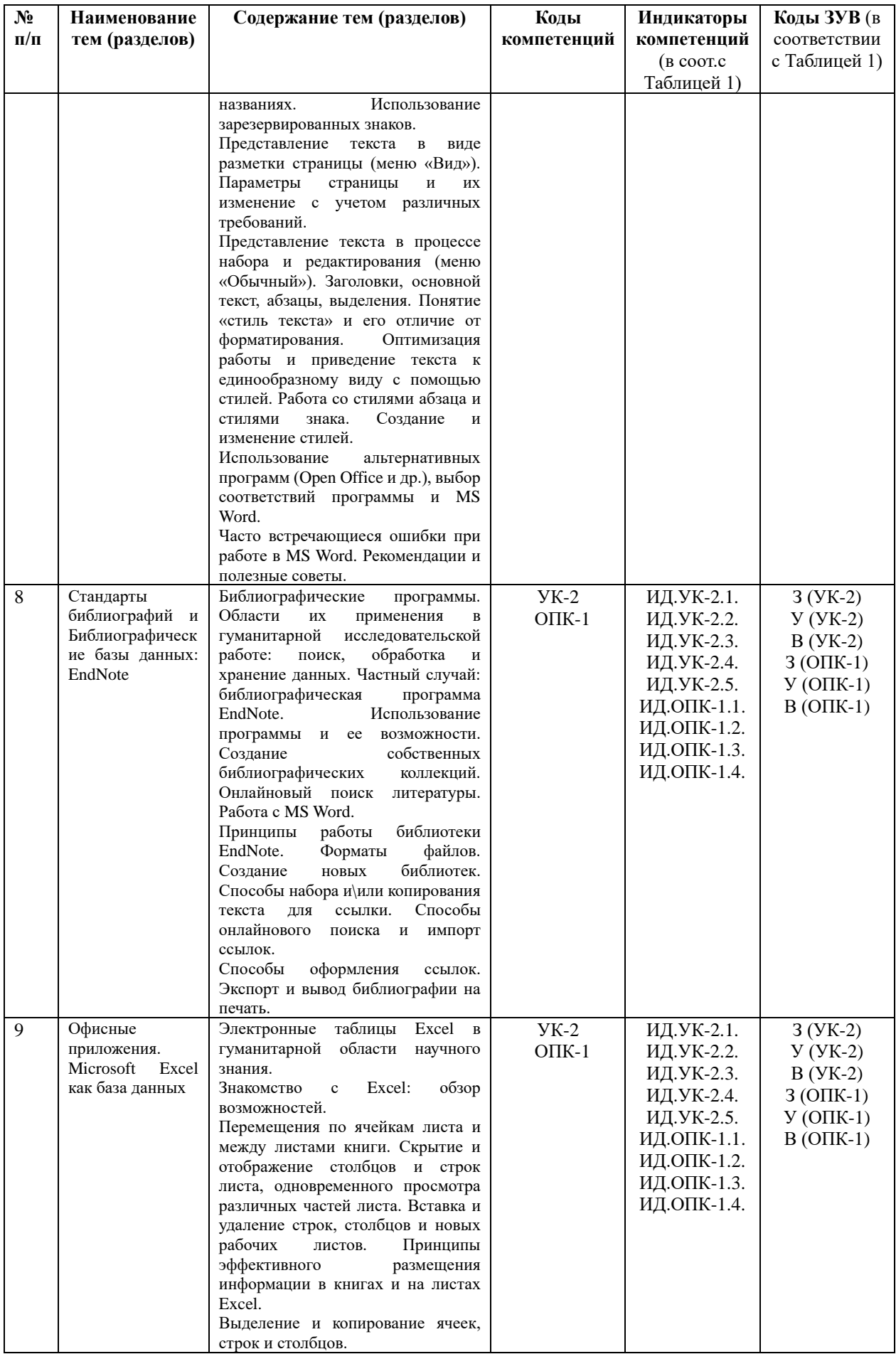

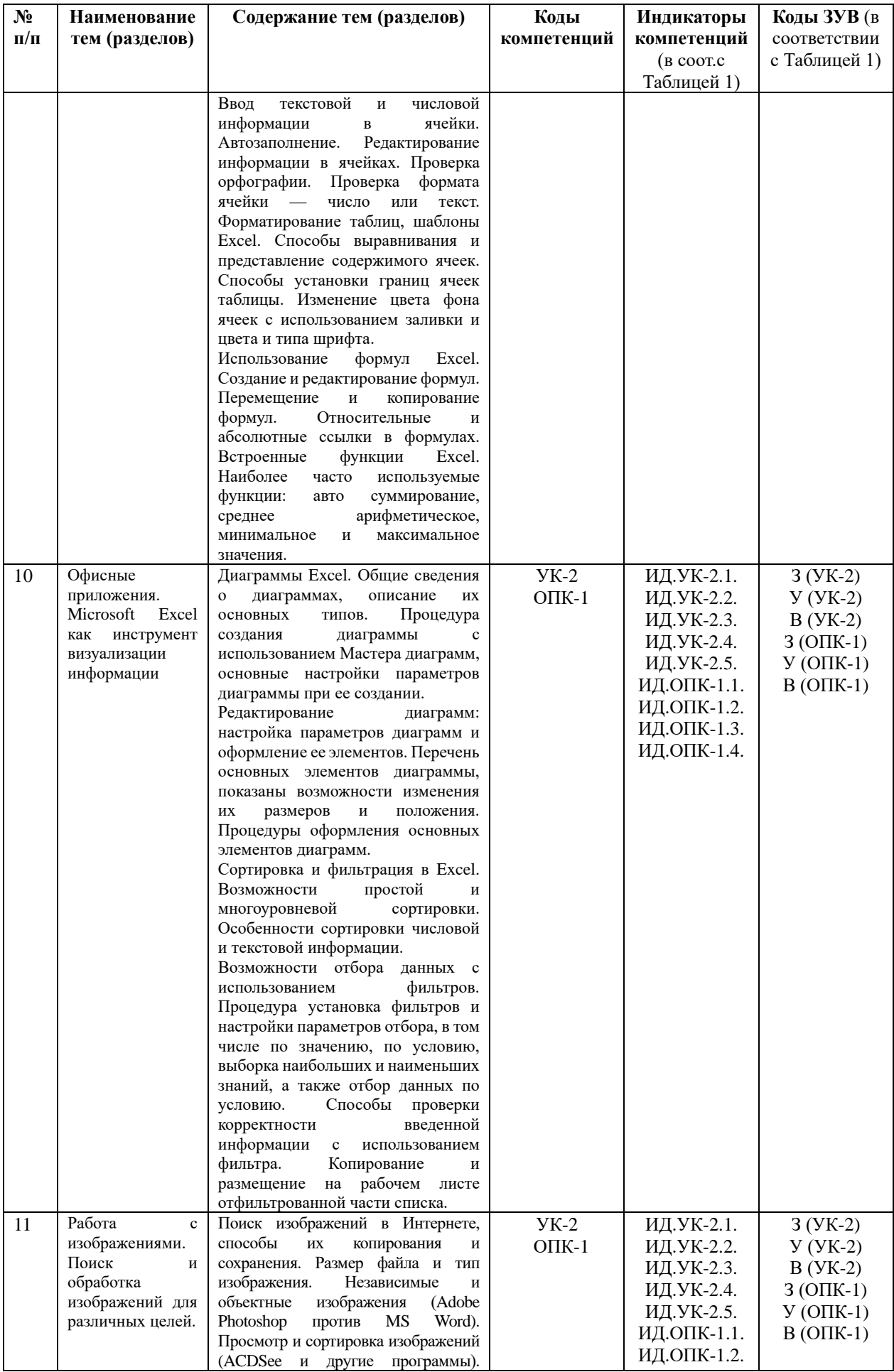

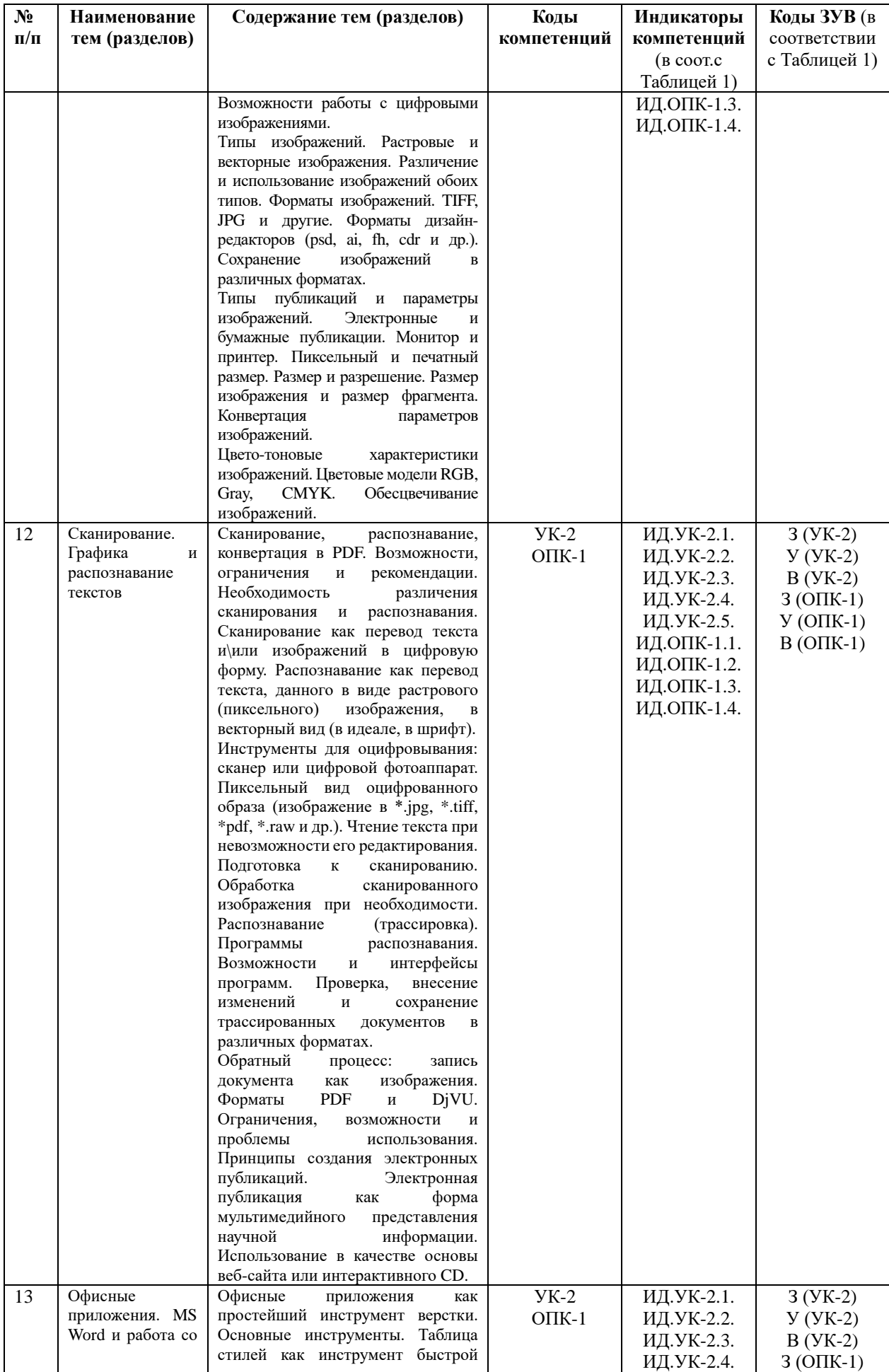

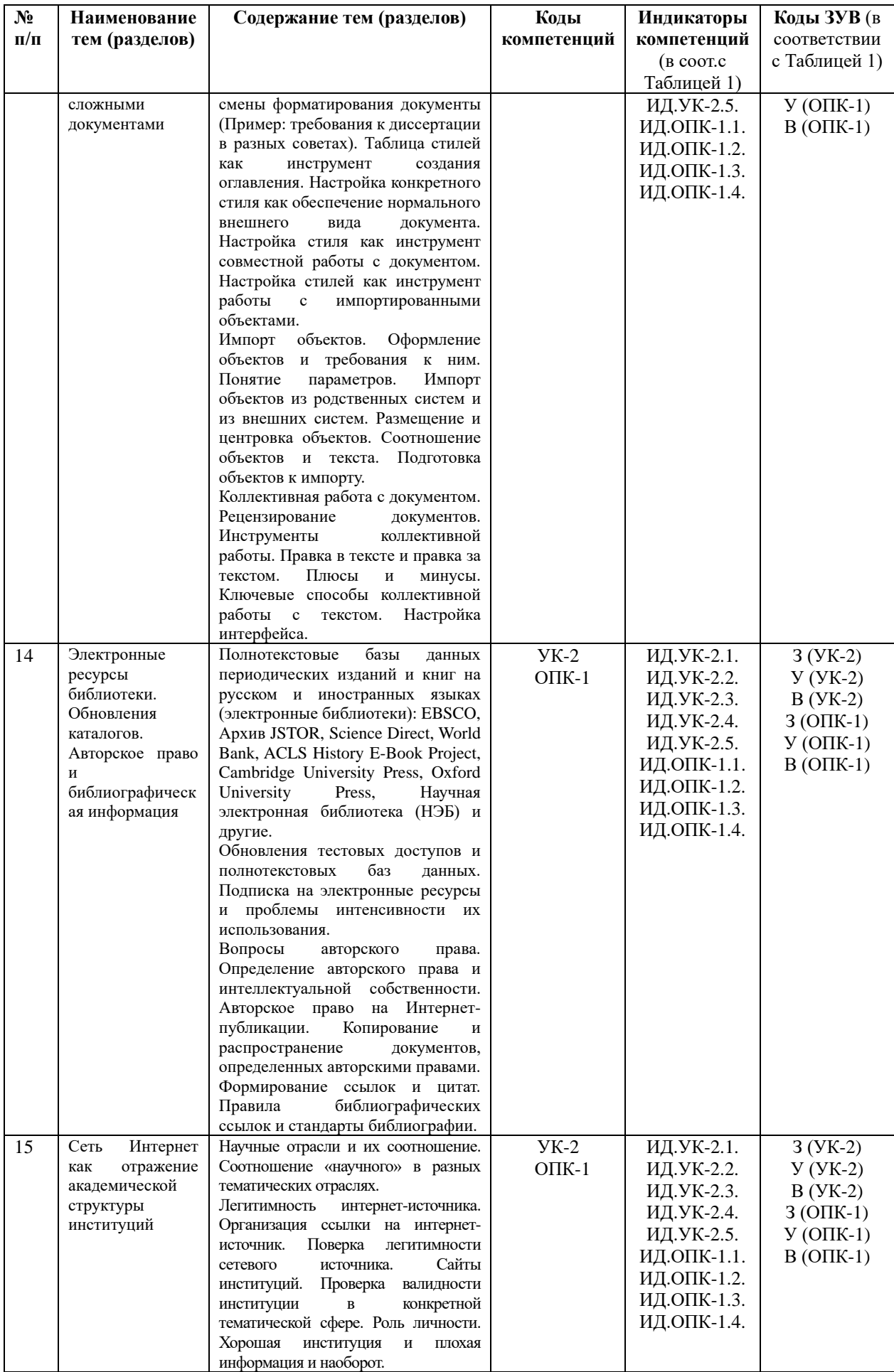

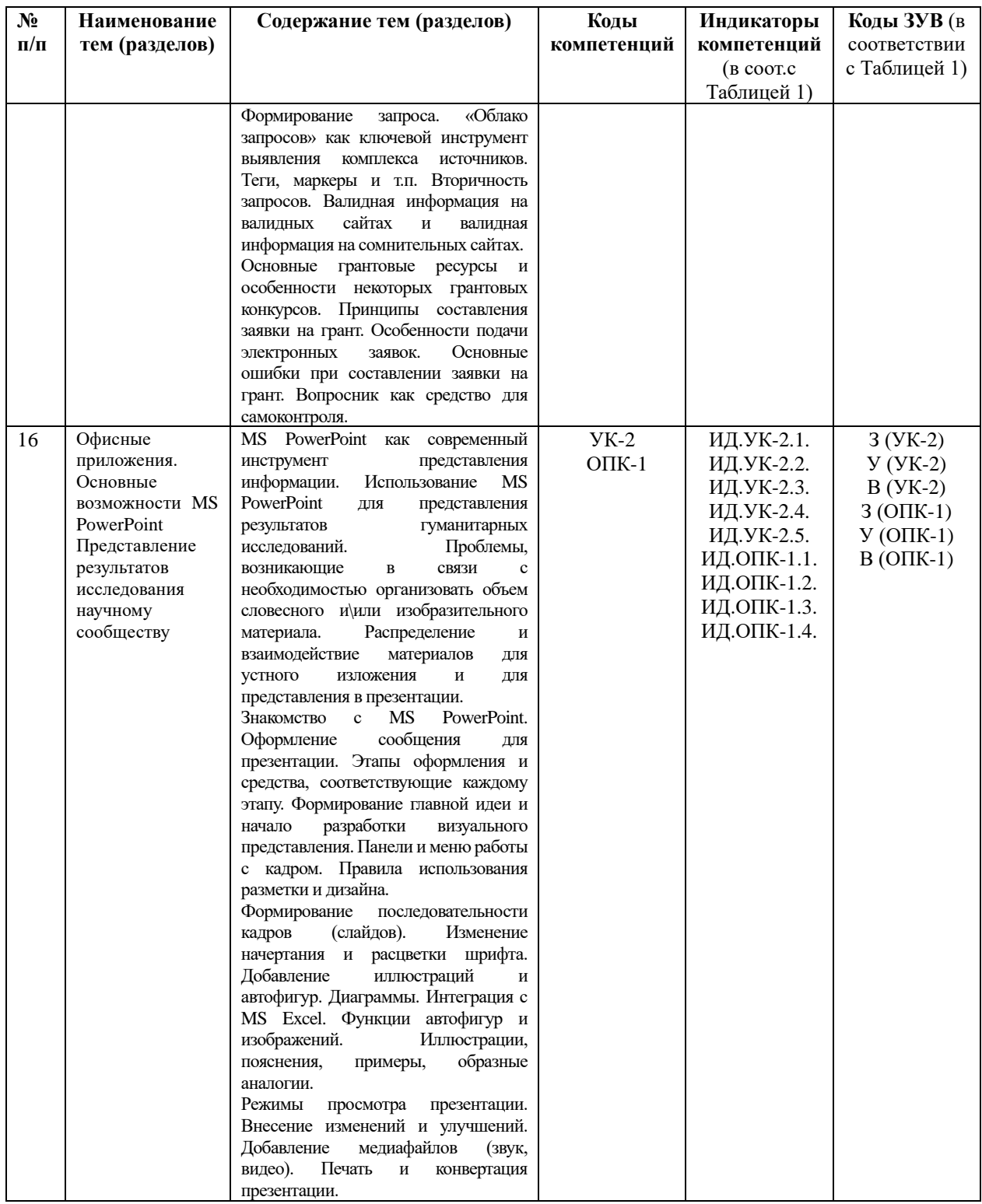

# <span id="page-13-0"></span>**5.2 Структура дисциплины**

**Структура дисциплины**

Таблица 4

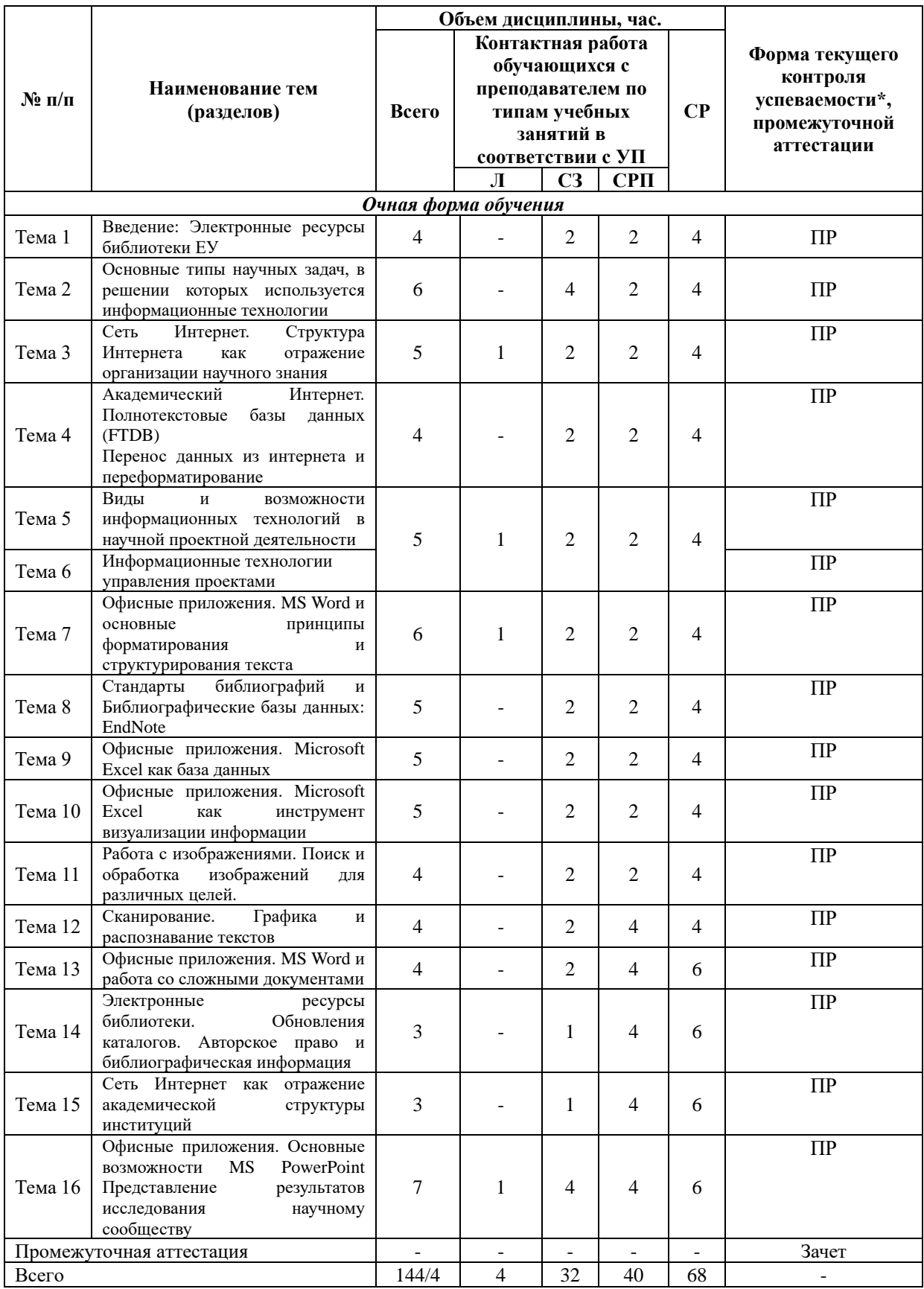

\*Примечание: формы текущего контроля успеваемости: практическая работа (ПР).

## <span id="page-15-0"></span>**6. УЧЕБНО-МЕТОДИЧЕСКОЕ ОБЕСПЕЧЕНИЕ САМОСТОЯТЕЛЬНОЙ РАБОТЫ ОБУЧАЮЩИХСЯ ПО ДИСЦИПЛИНЕ**

### <span id="page-15-1"></span>**6.1 Общие положения**

Знания и навыки, полученные в результате лекций и семинарских занятий, закрепляются и развиваются в результате повторения материала, усвоенного в аудитории, путем чтения текстов и исследовательской литературы (из списков основной и дополнительной литературы) и их анализа.

Самостоятельная работа является важнейшей частью процесса высшего образования. Ее следует осознанно организовать, выделив для этого необходимое время и соответственным образом организовав рабочее пространство. Важнейшим элементом самостоятельной работы является проработка материалов прошедших занятий (анализ конспектов, чтение рекомендованной литературы) и подготовка к следующим лекциям/семинарам. Литературу, рекомендованную в программе курса, следует, по возможности, читать в течение всего семестра, концентрируясь на обусловленных программой курса темах.

Существенную часть самостоятельной работы магистранта представляет самостоятельное изучение учебно-методических изданий, лекционных конспектов, интернет-ресурсов и пр. Подготовка к семинарским занятиям, диспутам также является важной формой работы магистранта. Самостоятельная работа может вестись как индивидуально, так и при содействии преподавателя.

### <span id="page-15-2"></span>**6.2 Рекомендации по распределению учебного времени по видам самостоятельной работы и разделам дисциплины**

### **Тема 1. Введение: Электронные ресурсы библиотеки ЕУ**

<span id="page-15-3"></span>1.1. Повторение пройденного на практических занятиях материала, закрепление навыков работы с информационными технологиями на конкретных примерах – 2 часа.

1.2. Подготовка к занятиям по предложенным для обсуждения вопросам, самостоятельное изучение рекомендованной литературы, повторение материала – 2 часа. Итого: 4 часа.

### **Тема 2. Основные типы научных задач, в решении которых используется информационные технологии**

2.1. Выбор тематической области для разработки индивидуального проекта (объекта, на примере которого будут выполняться все практические работы) и предварительный подбор материала для проекта – 2 часа.

2.2. Повторение пройденного на практических занятиях материала, закрепление навыков работы с информационными технологиями на примерах из выбранной магистрантом предметной области – 2 часа. Итого: 4 часа.

### **Тема 3. Сеть Интернет. Структура Интернета как отражение организации научного знания:**

3.1. Повторение пройденного на практических занятиях материала, закрепление навыков работы с информационными технологиями на примерах из выбранной магистрантом предметной области – 1 час.

3.2. Подготовка к занятиям по предложенным для обсуждения вопросам, самостоятельное изучение рекомендованной литературы, повторение материала – 1 час.

3.3. Работа с информационно-справочными системами и профессиональными базами данных информационно-телекоммуникационной сети Интернет – 2 часа. Итого: 4 часа.

### **Тема 4. Академический Интернет. Полнотекстовые базы данных (FTDB). Перенос данных из интернета и переформатирование:**

4.1. Повторение пройденного на практических занятиях материала, закрепление навыков работы с информационными технологиями на примерах из выбранной магистрантом предметной области – 2 часа.

4.2. Подготовка к занятиям по предложенным для обсуждения вопросам, самостоятельное изучение рекомендованной литературы, повторение материала. Закрепление навыков работы с информационными технологиями на примерах из выбранной магистрантом предметной области – 2 часа. Итого: 4 часа.

## **Тема 5. Виды и возможности информационных технологий в научной проектной деятельности. Тема 6. Информационные технологии управления проектами:**

5.1. Изучение вопросов, представленных в списке тем практических занятий. Повторение изученного на предыдущих занятиях материала – 2 часа.

5.2. Разработка индивидуального проекта по предложенному преподавателем плану и оформление пояснительной записки к нему – 2 часа. Итого: 4 часа.

## **Тема 7. Офисные приложения. MS Word и основные принципы форматирования и структурирования текста:**

7.1. Повторение пройденного на практических занятиях материала, закрепление навыков работы с информационными технологиями на примере из выбранной магистрантом предметной области – 2 часа.

7.2. Работа над индивидуальным проектом – 2 часа. Итого: 4 часа.

### **Тема 8. Стандарты библиографий и библиографические базы данных: EndNote:**

8.1. Повторение пройденного на практических занятиях материала, закрепление навыков работы с информационными технологиями на примерах из выбранной магистрантом предметной области – 2 часа.

8.2. Работа с информационно-справочными системами и профессиональными базами данных информационно-телекоммуникационной сети Интернет – 2 часа. Итого: 4 часа.

### **Тема 9. Офисные приложения. Excel как база данных:**

9.1. Изучение вопросов, представленных в списке тем практических занятий. Повторение изученного на предыдущих занятиях материала – 2 часа.

9.2. Работа над индивидуальным проектом – 2 часа. Итого: 4 часа.

### **Тема 10. Офисные приложения. Excel как инструмент визуализации информации:**

10.1. Изучение вопросов, представленных в списке тем практических занятий. Повторение изученного на предыдущих занятиях материала – 2 часа.

10.2. Работа над индивидуальным проектом – 2 часа. Итого: 4 часа.

### **Тема 11. Работа с изображениями. Поиск и обработка изображений для различных целей:**

11.1. Изучение вопросов, представленных в списке тем практических занятий. Повторение изученного на предыдущих занятиях материала – 2 часа.

11.2. Работа над индивидуальным проектом – 2 часа. Итого: 4 часа.

### **Тема 12. Сканирование. Графика и распознавание текстов:**

12.1. Изучение вопросов, представленных в списке тем практических занятий. Повторение изученного на предыдущих занятиях материала – 1 час.

12.2. Подготовка к занятиям по предложенным для обсуждения вопросам, самостоятельное изучение рекомендованной литературы, повторение материала – 1 час.

12.3. Работа с информационно-справочными системами и профессиональными базами данных информационно-телекоммуникационной сети Интернет – 2 часа. Итого: 4 часа.

### **Тема 13. Офисные приложения. MS Word и работа со сложными документами:**

13.1. Изучение вопросов, представленных в списке тем практических занятий. Повторение изученного на предыдущих занятиях материала – 2 часа.

13.2. Работа над индивидуальным проектом – 4 часа. Итого: 6 часов.

### **Тема 14. Электронные ресурсы библиотеки. Обновления каталогов. Авторское право и библиографическая информация:**

14.1. Подготовка к занятиям по предложенным для обсуждения вопросам, самостоятельное изучение рекомендованной литературы, повторение материала – 2 часа.

14.2. Работа с информационно-справочными системами и профессиональными базами данных информационно-телекоммуникационной сети Интернет – 4 часа. Итого: 6 часов.

### **Тема 15. Сеть Интернет как отражение академической структуры институций:**

15.1. Подготовка к занятиям по предложенным для обсуждения вопросам, самостоятельное изучение рекомендованной литературы, повторение материала – 1 час.

15.2. Работа с информационно-справочными системами и профессиональными базами данных информационно-телекоммуникационной сети Интернет – 2 часа.

15.2. Завершение проекта – 3 часа. Итого: 6 часов.

### **Тема 16. Офисные приложения. Основные возможности MS PowerPoint. Представление результатов исследования научному сообществу:**

16.1. Изучение вопросов, представленных в списке тем практических занятий. Повторение изученного на предыдущих занятиях материала – 2 часа.

16.2. Оформление презентации по теме индивидуального проекта – 4 часа. Итого: 6 часов.

### **6.3 Перечень основных вопросов по изучаемым темам для самостоятельной работы обучающихся по дисциплине**

1. Особенности работы поисковых систем Google и Yandex для кириллической зоны.

2. Поиск научных публикаций и материалов по теме научного исследования: технология поиска, базы, оформление источников

3. Принципы форматирования текстовых документов в профессиональной научной деятельности

4. Возможности MS Excel в профессиональной научной деятельности

5. Типы и форматы графических объектов. Использования графики и изображений в научных проектах

- 6. MS PowerPoint в представлении результатов научных исследований.
- 7. Электронные ресурсы библиотек. Полнотекстовые базы данных (FTDB).

8. Сеть Интернет как отражение академической структуры институций.

## <span id="page-18-0"></span>**6.4 Перечень литературы для самостоятельной работы**

1. Безручко, В.Т. Информационные технологии в научной проектной деятельности (курс лекций): Учебное пособие / В.Т. Безручко. - М.: ИД ФОРУМ: НИЦ ИНФРА-М, 2014. - 432 с. [Электронный ресурс] / Режим доступа: http://znanium.com/bookread2.php?book=429099.

2. Биллиг, В.А. Основы офисного программирования и документы Excel / В.А. Биллиг. - Москва : Интернет-Университет Информационных Технологий, 2006. - 584 с. ; То же [Электронный ресурс]. - URL: http://biblioclub.ru/index.php?page=book&id=233692.

3. Информационные технологии в научной проектной деятельности : учебное пособие / Е.Н. Гусева, И.Ю. Ефимова, Р.И. Коробков и др. ; Министерство образования и науки Российской Федерации, Магнитогорский государственный университет. - 4-е изд., стер. - Москва : Издательство «Флинта», 2016. - 261 с. : ил. - Библиогр. в кн. - ISBN 978-5- 9765-1194-1 ; То же [Электронный ресурс]. - URL: http://biblioclub.ru/index.php?page=book&id=83542.

4. Информационные технологии в научной проектной деятельности: Учебник / Каймин В. А. - 6-е изд. - М.: НИЦ ИНФРА-М, 2015. - 285 с. [Электронный ресурс] / Режим доступа: http://znanium.com/bookread2.php?book=504525.

## <span id="page-18-1"></span>**6.5 Перечень учебно-методического обеспечения для самостоятельной работы**

Для обеспечения самостоятельной работы магистрантов по дисциплине «Информационные технологии в научной проектной деятельности» разработано учебнометодическое обеспечение в составе:

1. Контрольные задания для подготовки к процедурам текущего контроля (п. 7.2 Рабочей программы).

2. Типовые задания для подготовки к промежуточной аттестации (п. 7.4 Рабочей программы).

3. Рекомендуемые основная, дополнительная литература, Интернет-ресурсы и справочные системы (п. 8, 9 Рабочей программы).

4. Рабочая программа дисциплины размещена в электронной информационнообразовательной среде Университета на электронном учебно-методическом ресурсе АНООВО «ЕУСПб» — образовательном портале LMS Sakai — Sakai@EU.

## <span id="page-18-2"></span>**7. ФОНД ОЦЕНОЧНЫХ СРЕДСТВ ДЛЯ ПРОВЕДЕНИЯ ТЕКУЩЕЙ И ПРОМЕЖУТОЧНОЙ АТТЕСТАЦИИ ОБУЧАЮЩИХСЯ ПО ДИСЦИПЛИНЕ**

### <span id="page-18-3"></span>**7.1 Показатели, критерии и оценивание компетенций и индикаторов их достижения в процессе текущей аттестации**

Информация о содержании и процедуре текущего контроля успеваемости, методике оценивания знаний, умений и навыков обучающегося в ходе текущего контроля доводятся научно-педагогическими работниками Университета до сведения обучающегося на первом занятии по данной дисциплине.

Текущий контроль предусматривает подготовку магистрантов к каждому лабораторному занятию, активное слушание на лекциях. Магистрант должен присутствовать на лабораторных занятиях, демонстрировать владение изученным материалом (отвечать на вопросы преподавателя), грамотно и развернуто высказываться по теме, выполнять упражнения и практические работы по темам курса.

Текущий контроль по курсу проводится в форме представления магистрантами практических работ по темам курса. Данная форма текущей аттестации демонстрирует степень освоения магистрантами материала курса, знакомства с дополнительной литературой и успешности формирования компетенций.

Таблица 5

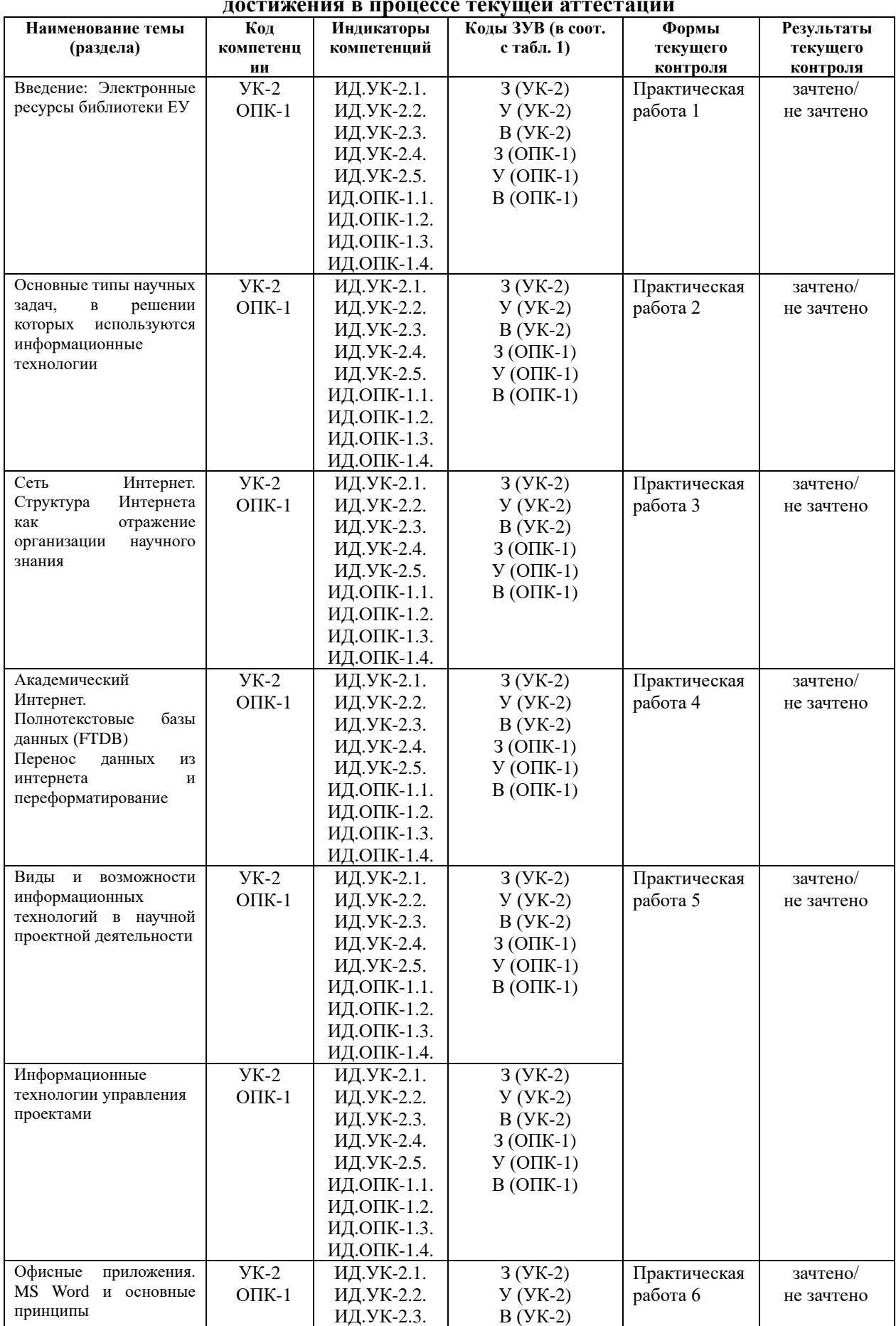

# Показатели, критерии и оценивание компетенций и индикаторов их

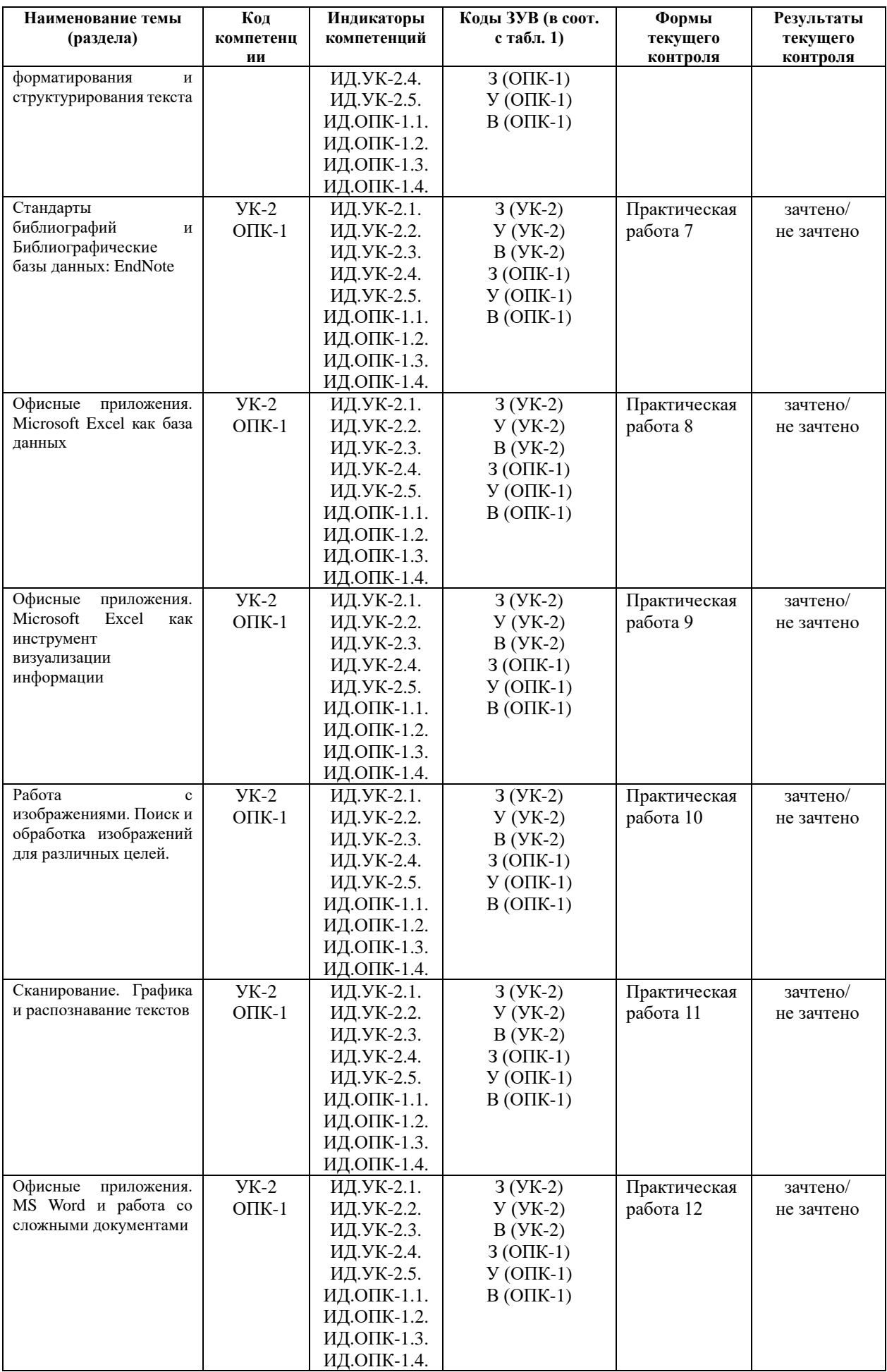

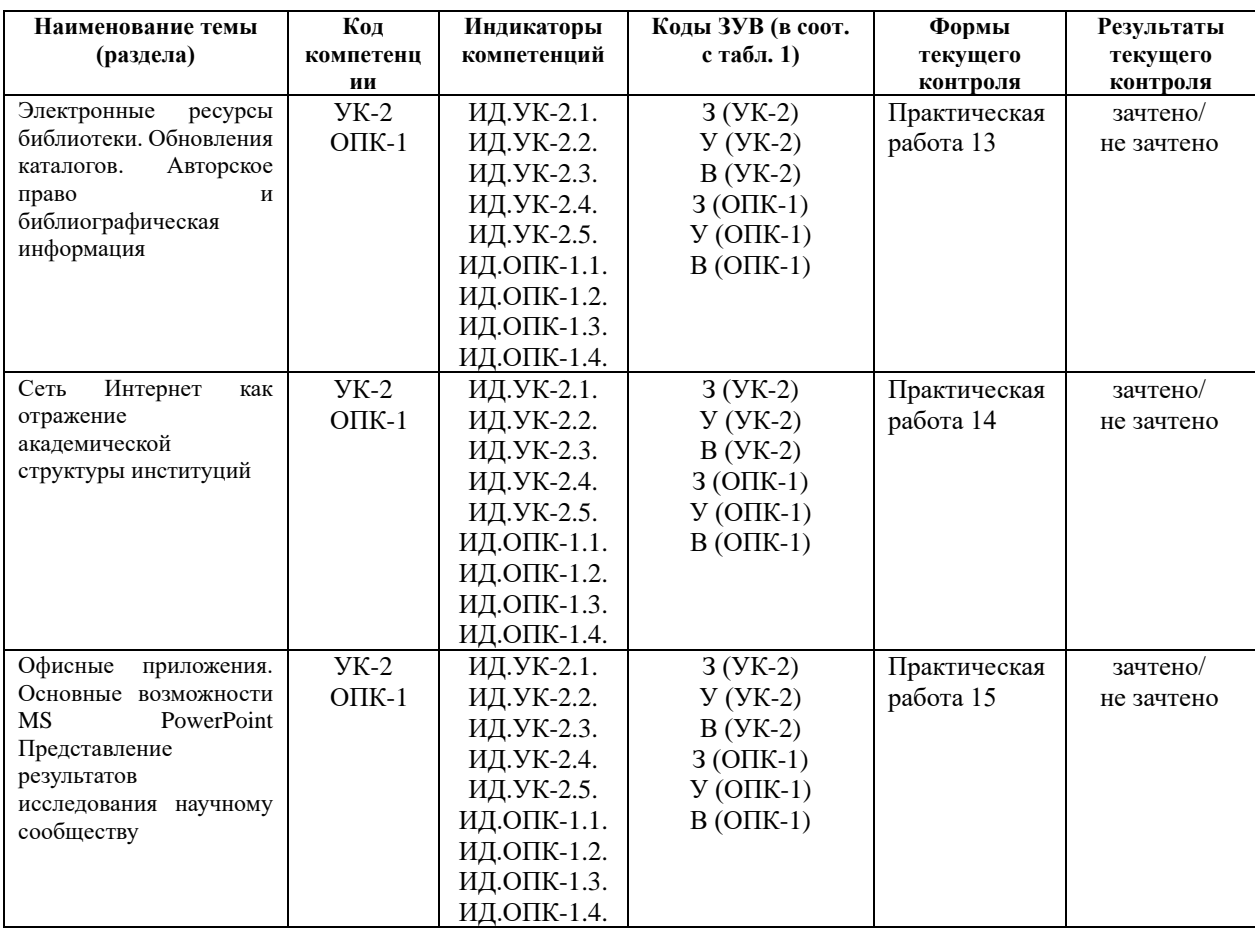

Таблина 6

### Критерии опенивания

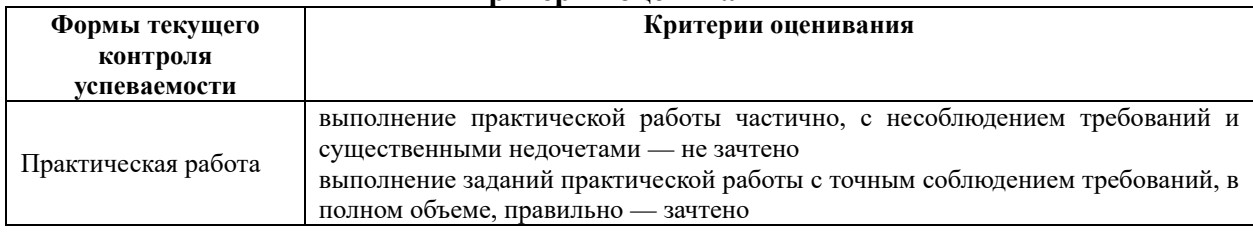

### <span id="page-21-0"></span>7.2. Контрольные задания для текущей аттестации

### Примерная тематика практических работ

Практическая работа 1. Введение: Электронные ресурсы библиотеки

Каждому слушателю выдаются ключевые слова, фамилии авторов или иные атрибуты научных статей. Магистрант должен найти не менее 3 статей, удовлетворяющих заданным критериям, в каталоге библиотеки ЕУ, и сдать преподавателю.

Практическая работа 2. Основные типы научных задач, в решении которых используются информационные технологии

Кажлый получает залание сформулировать магистрант **TeMV** своего исследовательского проекта и представить преподавателю список необходимого программного обеспечения, которое планируется использовать в ходе работы над проектом.

## Практическая работа 3. Сеть Интернет. Структура Интернета как отражение организации научного знания

Магистрант должен составить каталог аннотированных ссылок на ресурсы, найденные по своему научному проекту, сформулировать разные тематизации своей работы, найти и представить соответствующую литературу.

Практическая работа 4. Академический Интернет. Полнотекстовые базы данных (FTDB). Перенос данных из интернета и переформатирование

Каждый магистрант должен представить результаты работы с полнотекстовыми базами данных по теме своего проекта: ключевые слова поискового запроса, сохраненные библиографические описания и полные тексты статей по базам JSTOR, SAGE, MUSE.

Практическая работа 5. Виды и возможности информационных технологий в научной проектной деятельности. Информационные технологии управления проектами Каждый магистрант должен представить подготовить проект в Microsoft Project.

Практическая работа 7. Офисные приложения. MS Word и основные принципы форматирования и структурирования текста

магистранты получают задание создать текст собственного CV с использованием стилей, ссылок и сносок, перекрестных ссылок. Представить преподавателю файл, соответствующий критериям, принятым в научном сообществе, в разных форматах.

Практическая работа 8. Стандарты библиографий и библиографические базы данных: EndNote

Магистранты получают задание создать библиотеку, соответствующую теме своего исследовательского проекта и провести поиск библиографических ссылок. Осуществить экспорт ссылок и оформление библиографии, и представить результат работы преподавателю.

Практическая работа 9. Офисные приложения. Microsoft Excel как база данных

Каждый магистрант получает таблицу гипотетического бюджета в заявке на грант. Преподавателю должна быть представлена заполненная таблица с использованием формул Excel и форматированием.

Практическая работа 10. Офисные приложения. Microsoft Excel как инструмент визуализации информации

Каждый магистрант получает таблицу со списком специальной литературы, имеющим несколько атрибутов. Преподавателю должен быть представлен список с осуществленной сортировкой и фильтрацией с целью отбора элементов списка по заданным параметрам.

## Практическая работа 11. Работа с изображениями. Поиск и обработка изображений для различных целей

Магистранты получают задание реализовать поиск изображений с сохранением в различных форматах, представить преподавателю изображения, подготовленные для электронной и печатной публикации.

Практическая работа 12. Сканирование. Графика и распознавание текстов

Магистранты получают задание реализовать поиск изображений с сохранением в различных форматах, представить преподавателю изображения, подготовленные для электронной и печатной публикации.

магистрантам раздаются документы, включающие текст и изображения в соответствии с темами научного исследования. Преподавателю представляются результаты сканирования и распознавания текстов с правкой и переформатированием, сохраненные в виде электронной научной публикации (pdf).

Практическая работа 13. Офисные приложения. MS Word и работа со сложными документами

Группы магистрантов получают тексты в соответствии с научной темой. Слушатели получают задание по коллективной работе, куда входит пересылка документа, внесение и отклонение исправлений и комментариев. Индивидуальная работа магистрантов состоит в представлении преподавателю заранее определенных текстов с размеченными стилями заголовков и текста, включением таблиц и\или изображений, присвоением названий, созданием списка иллюстраций и оглавлением.

Практическая работа 14. Электронные ресурсы библиотеки. Обновления каталогов. Авторское право и библиографическая информация

Каждый магистрант создает библиографические ссылки по теме научного исследования (в различных стандартах) и представляет результаты работы в виде документа MS Word.

Практическая работа 15. Сеть Интернет как отражение академической структуры институций

Магистранты должны найти ресурсы по теме своего исследовательского проекта, оценить валидность информации и представить преподавателю результаты работы в виде документа MS Word.

Практическая работа 16. Офисные приложения. Основные возможности MS PowerPoint. Представление результатов исследования научному сообществу

Каждый магистрант должен приготовить самопрезентацию индивидуального проекта в формате PowerPoint и сдать ее преподавателю.

### <span id="page-23-0"></span>**7.3 Показатели, критерии и оценивание компетенций и индикаторов их достижения в процессе промежуточной аттестации**

**Форма промежуточной аттестации** по дисциплине — **зачет,** выставляемый на основе практической работы и презентации индивидуального проекта. Практическая работа, представляемая магистрантами на зачет, состоит из трех заданий, содержательно связанных с предметной областью профессиональных интересов магистрантов. Зачетная практическая работа подготавливается магистрантами в течение семестра, включая этапы выбора темы работы (индивидуального проекта зачетной практической работы), создания плана работы и выполнения заданий.

Перед зачетом проводится консультация, на которой преподаватель отвечает на вопросы магистрантов.

В результате промежуточного контроля знаний студенты получают аттестацию по дисциплине.

Таблина 7

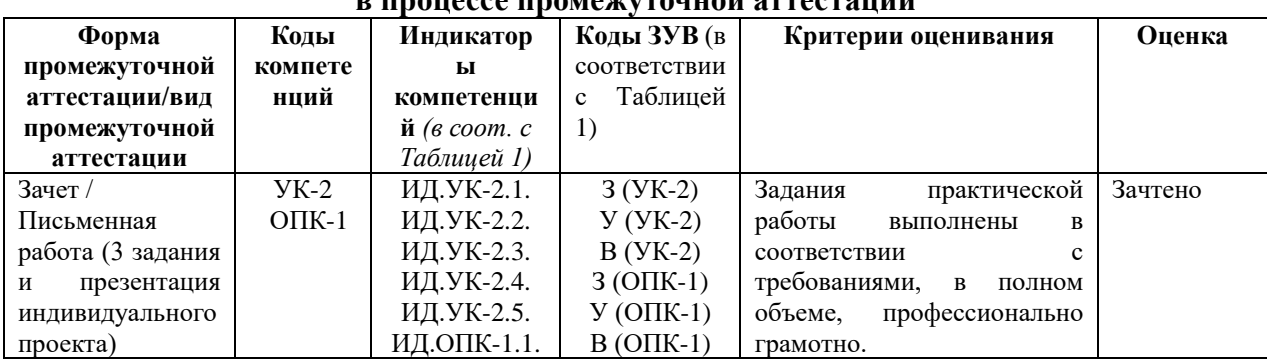

**Показатели, критерии и оценивание компетенций и индикаторов их достижения в процессе промежуточной аттестации**

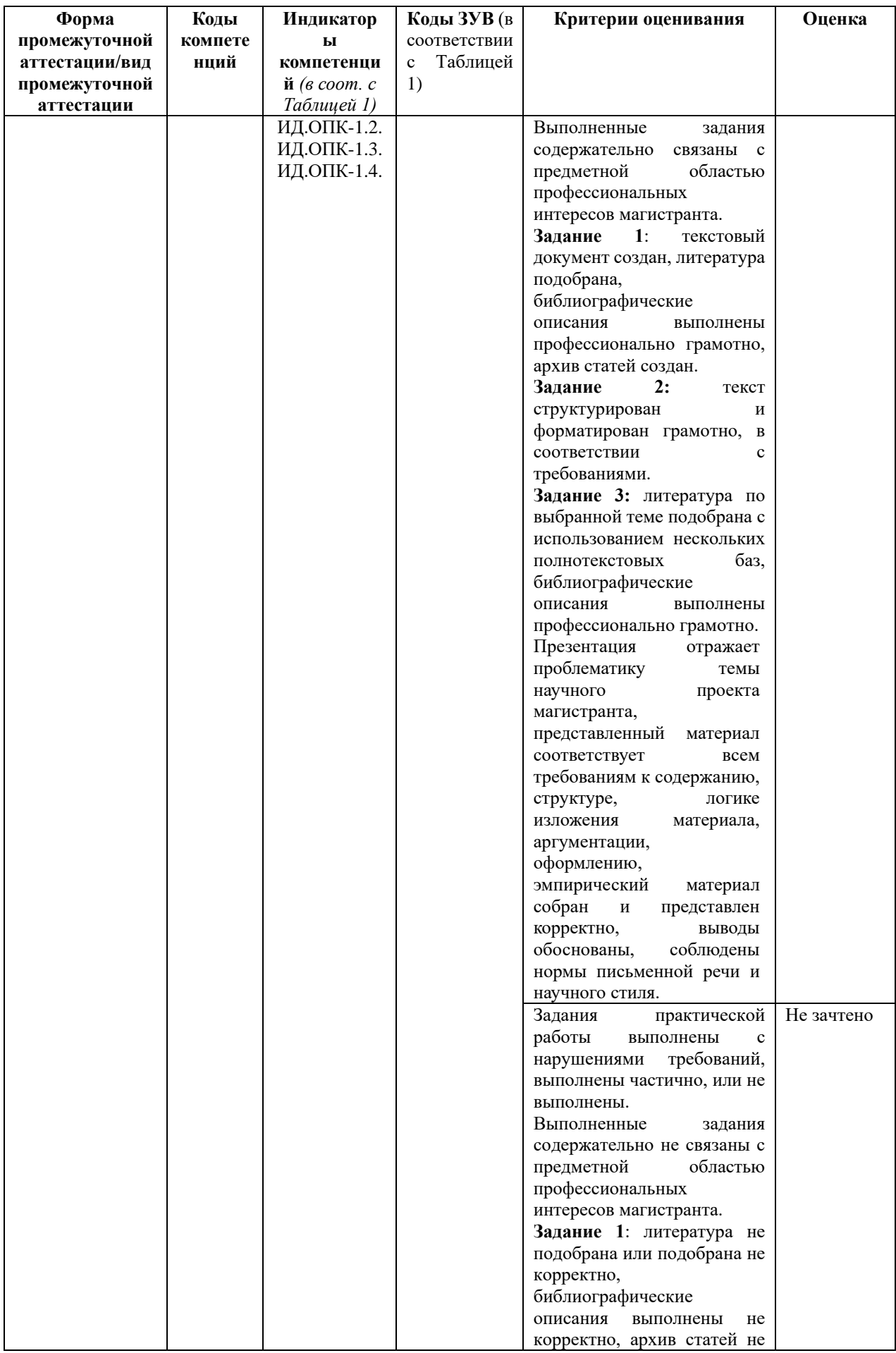

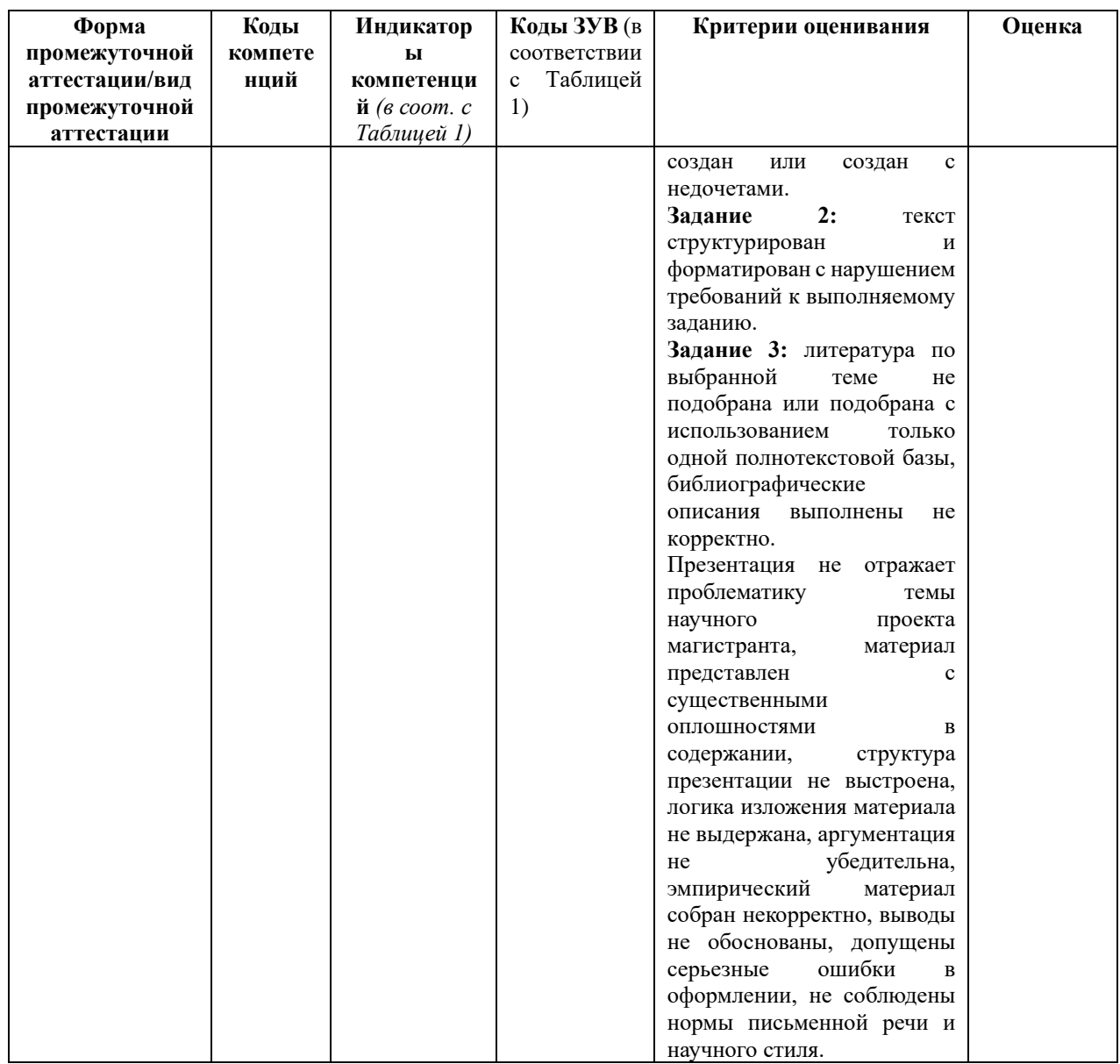

Результаты сдачи промежуточной аттестации по направлениям подготовки уровня магистратуры на факультете социологии оцениваются по стобалльной системе оценки в соответствии с Положением о формах, периодичности и порядке организации и проведения текущего контроля успеваемости и промежуточной аттестации обучающихся в АНООВО «ЕУСПб» следующим образом согласно таблице 7а.

Таблица 7а

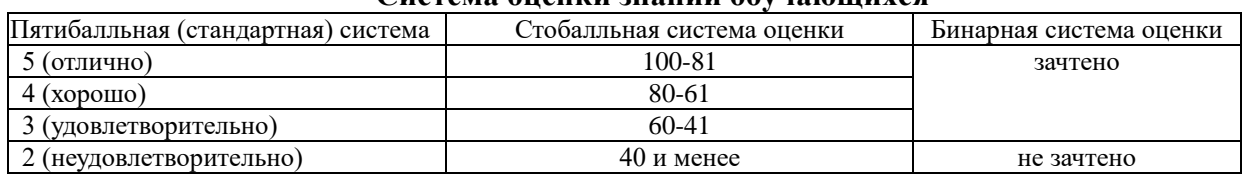

Система оненки знаний обучающихся

Результаты промежуточного контроля по дисциплине, выраженные в бинарной системе «зачтено», показывают уровень сформированности у обучающегося компетенций по дисциплине в соответствии с картами компетенций образовательной программы «Эмпирические исследования права» по направлению подготовки 39.04.01 Социология (уровень магистратуры).

### $26$

Результаты промежуточного контроля по дисциплине, выраженные в бинарной системе «не зачтено», показывают не сформированность у обучающегося компетенций по дисциплине в соответствии с картами компетенций образовательной программы «Эмпирические исследования права» по направлению подготовки 39.04.01 Социология (уровень магистратуры).

### <span id="page-26-0"></span>7.4 Типовые задания к промежуточной аттестации

Практическая работа, представляемая магистрантами на зачет, состоит из трех заданий, содержательно связанных с предметной областью профессиональных интересов магистрантов и презентации индивидуального проекта. Работа выполняется магистрантами на протяжении семестра на основе навыков, приобретаемых обучающимися в процессе выполнения практических работ по темам курса. В практической работе, представляемой магистрантами на зачет, обучающиеся демонстрируют уровень сформированности комплекса знаний, умений и навыков в области информационных технологий в применении к предметной области профессиональной деятельности магистрантов.

### Задание 1.

Создайте текстовый документ. Укажите в качестве заголовка название вашей 1. магистерской программы и тему вашей магистерской работы (рабочее название).

Подберите литературу по теме исследования, указанной в п.1, с  $\overline{2}$ . использованием полнотекстовых баз данных и электронных библиотек: 3 статьи из JSTOR, 2 статьи из базы elibrary, 3 книги из elibrary, 2 диссертации из библиотеки ProQuest Dissertations and Thesis, 1 статью или книгу из любой другой базы, на которую подписана библиотека. Все издания должны быть представлены в полнотекстовом доступе.

 $\overline{3}$ . Вставьте библиографическое описание и URL статей и книг в текстовый документ, который создан (будьте внимательны, проверяйте работоспособность URL после того, как скопируете его в поле для ввода ответа - неработоспособные URL будут расценены как ошибка).

Создайте архив с pdf найденных статей (книги и диссертации прикреплять не  $\overline{4}$ . надо). Добавьте в него созданный текстовый документ. Назовите архив своей фамилией (например, Petrov.zip).

## Задание 2.

выполнения задания необходимо Для открыть редакторе  $\mathbf{B}$ текстовом OpenOfficeWriter или Microsoft Word предложенный документ.

Текст должен быть четко структурирован - разбит на разделы и подразделы (с заголовками трех разных уровней). Тексты уже имеют заголовки, уровни необходимо проставить самостоятельно. Если заголовков не хватает для составления трехуровневого оглавления, можно проставить дополнительные заголовки самостоятельно.

Необходимо добавить титульную страницу магистерской диссертации, автоматически обновляемое оглавление, список литературы (список можно придумать, достаточно 2-3 наименований) и автоматически обновляемые списки таблиц и иллюстраций (заголовки списков должны быть заголовками первого уровня).

Таким образом, в тексте необходимо воспроизвести нижеследующую структуру: титульная страница, оглавление/содержание, текст с разбивкой на главы и разделы, список использованной литературы, список иллюстраций и таблиц

### Задание 3.

С использованием не менее двух полнотектовых баз данных подберите литературу по заданной теме с полными электронными текстами. Всего необходимо подобрать не менее пяти наименований и оформить на них библиографическое описание по ГОСТ, а также привести гиперссылку на полные тексты. Допускается расширительная трактовка темы в разумных рамках.

### Варианты тем для работы:

**Вариант 1.** Педагогика постмодерна. Влияние постмодернизма на педагогические исследования.

**Вариант 2.** Логика в философии Джайнизма.

**Вариант 3.** Просопографические исследования средневековья.

**Вариант 4.** Трансгуманизм.

**Вариант 5.** NBIC-конвергенция.

**Вариант 6.** Политическое учение Локка.

**Вариант 7.** Древнегреческая музыка.

**Вариант 8.** Современный театр кукол.

### <span id="page-27-0"></span>**7.5 Средства оценки индикаторов достижения компетенций**

#### **Средства оценки индикаторов достижения компетенций Коды компетенций Индикаторы компетенций**  *(в соот.с Таблицей 1)* **Средства оценки** *(в соот. с Таблицами 5, 7)* <u>УК-2 ИД.УК-2.1.</u> ИД.УК-2.2. ИД.УК-2.3. ИД.УК-2.4. ИД.УК-2.5. Практическая работа, презентация ОПК-1 ИД.ОПК-1.1. ИД.ОПК-1.2. ИД.ОПК-1.3. ИД.ОПК-1.4. Практическая работа, презентация

Таблица 9

Таблица 8

### **Описание средств оценки индикаторов достижения компетенций**

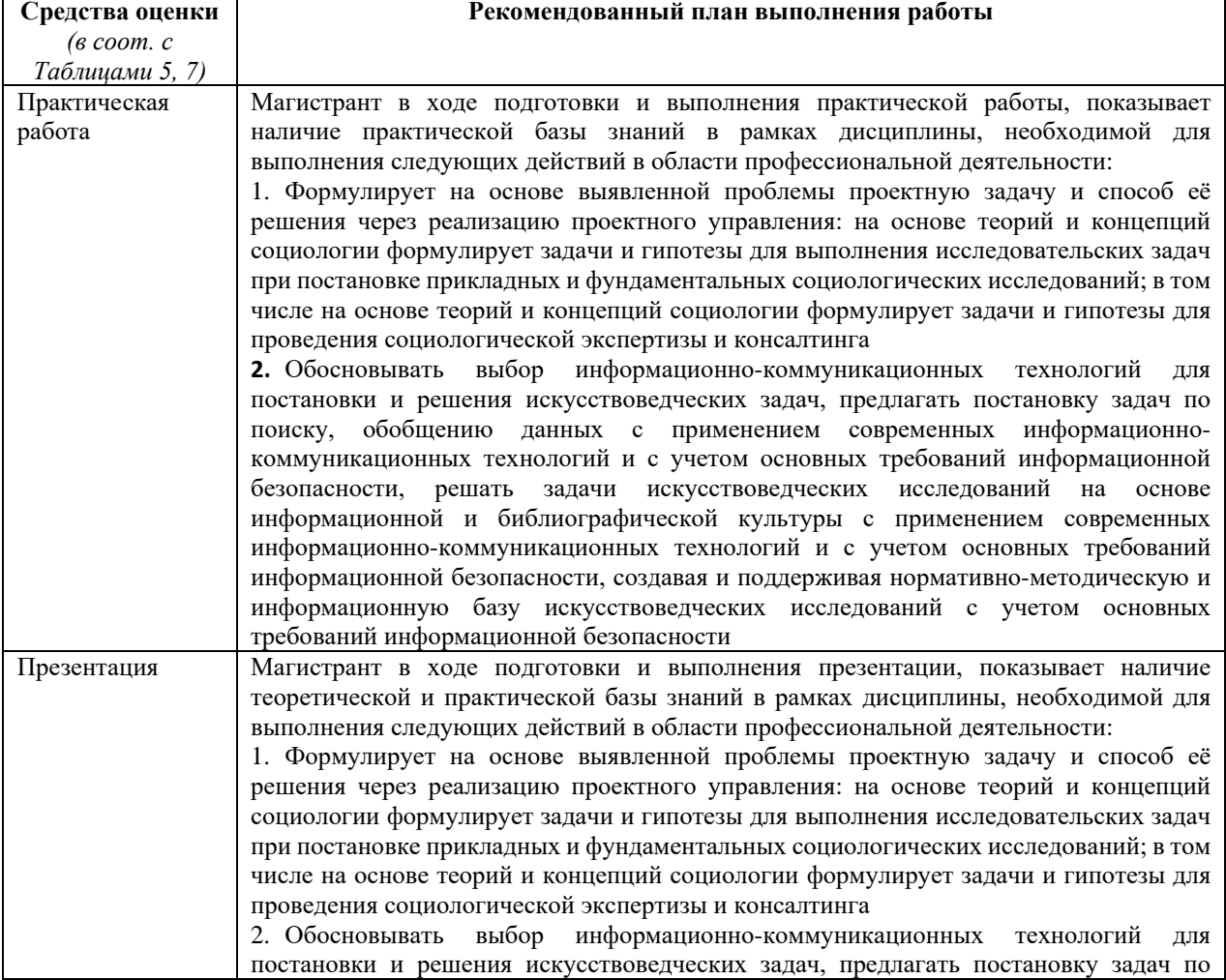

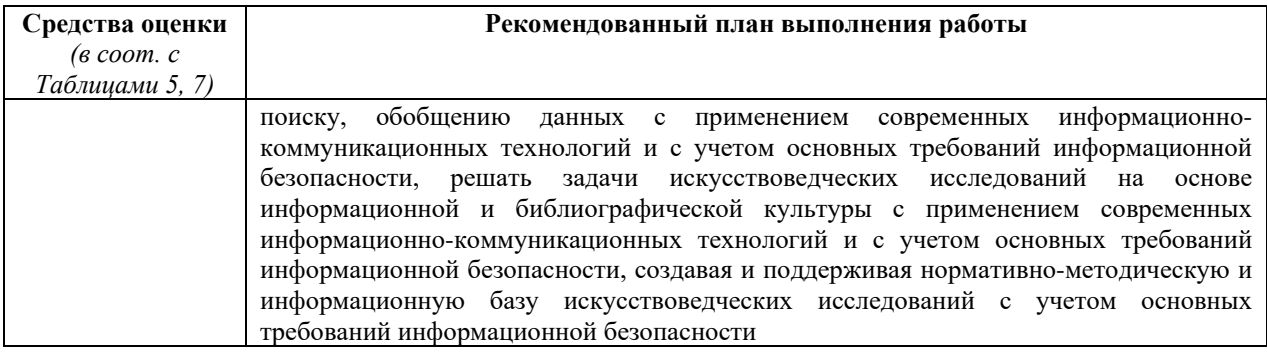

## **8. ОСНОВНАЯ И ДОПОЛНИТЕЛЬНАЯ ЛИТЕРАТУРА**

## <span id="page-28-1"></span><span id="page-28-0"></span>**8.1 Основная литература**

1. Безручко, В.Т. Информационные технологии в научной проектной деятельности (курс лекций): Учебное пособие / В.Т. Безручко. - М.: ИД ФОРУМ: НИЦ ИНФРА-М, 2014. - 432 с. [Электронный ресурс] / Режим доступа: http://znanium.com/bookread2.php?book=429099.

2. Информационные технологии в научной проектной деятельности : учебное пособие / Е.Н. Гусева, И.Ю. Ефимова, Р.И. Коробков и др. ; Министерство образования и науки Российской Федерации, Магнитогорский государственный университет. - 4-е изд., стер. - Москва : Издательство «Флинта», 2016. - 261 с. : ил. - Библиогр. в кн. - ISBN 978-5- 9765-1194-1 ; То же [Электронный ресурс]. - URL: http://biblioclub.ru/index.php?page=book&id=83542

## <span id="page-28-2"></span>**8.2 Дополнительная литература**

1. Биллиг, В.А. Основы офисного программирования и документы Excel / В.А. Биллиг. - Москва : Интернет-Университет Информационных Технологий, 2006. - 584 с. ; То же [Электронный ресурс]. - URL: http://biblioclub.ru/index.php?page=book&id=233692.

<span id="page-28-3"></span>2. Информационные технологии в научной проектной деятельности: Учебник / Каймин В. А. - 6-е изд. - М.: НИЦ ИНФРА-М, 2015. - 285 с. [Электронный ресурс] / Режим доступа: http://znanium.com/bookread2.php?book=504525

## **9. ИНФОРМАЦИОННЫЕ ТЕХНОЛОГИИ, ИСПОЛЬЗУЕМЫЕ ПРИ ОСУЩЕСТВЛЕНИИ ОБРАЗОВАТЕЛЬНОГО ПРОЦЕССА**

### <span id="page-28-4"></span>**9.1 Программное обеспечение**

При осуществлении образовательного процесса магистрантами и профессорскопреподавательским составом используется следующее лицензионное программное обеспечение:

- 1. OS Microsoft Windows (OVS OS Platform)
- 2. MS Office (OVS Office Platform)
- 3. Adobe Acrobat Professional 11.0 MLP AOO License RU
- 4. Adobe CS5.5 Design Standart Win IE EDU CLP
- 5. ABBYY FineReader 11 Corporate Edition
- 6. ABBYY Lingvo x5
- 7. Adobe Photoshop Extended CS6 13.0 MLP AOO License RU
- 8. Adobe Acrobat Reader DC /Pro бесплатно
- 9. Google Chrome бесплатно
- 10. Opera бесплатно
- 11. Mozilla бесплатно
- 12. VLC бесплатно

## <span id="page-29-0"></span>**9.2 Перечень информационно-справочных систем и профессиональных баз данных информационно-телекоммуникационной сети «Интернет», необходимых для освоения дисциплины:**

## **Информационно-справочные системы**

1. Гарант.Ру. Информационно-правовой портал: [http://www.garant.ru](http://www.garant.ru/)

2. Информационная система «Единое окно доступа к образовательным ресурсам»: <http://window.edu.ru/>

3. Открытое образование. Ассоциация «Национальная платформа открытого образования»: [http://npoed.ru](http://npoed.ru/)

4. Официальная Россия. Сервер органов государственной власти Российской Федерации: [http://www.gov.ru](http://www.gov.ru/)

5. Официальный интернет-портал правовой информации. Государственная система правовой информации: [http://pravo.gov.ru](http://pravo.gov.ru/)

- 6. Правовой сайт КонсультантПлюс: <http://www.consultant.ru/sys>
- 7. Российское образование. Федеральный портал: [http://www.edu.ru](http://www.edu.ru/)

## **Профессиональные базы данных информационно-телекоммуникационной сети «Интернет»:**

- 1. Google. Книги: [https://books.google.com](https://books.google.com/)
- 2. Internet Archive: [https://archive.org](https://archive.org/)
- 3. Koob.ru. Электронная библиотека «Куб»: http://www.koob.ru/philosophy/
- 4. Библиотека Гумер гуманитарные науки: [http://www.gumer.info](http://www.gumer.info/)
- 5. Библиотека Ихтика [ihtik.lib.ru]:<http://ihtik.lib.ru/>
- 6. Библиотека Фронтистеса: http://ksana-k.narod.ru/
- 7. Докусфера Российская национальная библиотека: [http://leb.nlr.ru](http://leb.nlr.ru/)

8. ЕНИП — Электронная библиотека «Научное наследие России»: [http://e](http://e-heritage.ru/index.html)[heritage.ru/index.html](http://e-heritage.ru/index.html)

- 9. Интелрос. Интеллектуальная Россия: http://www.intelros.ru/
- 10. Музеи России: [http://www.museum.ru](http://www.museum.ru/)
- 11. Национальная электронная библиотека НЭБ: [http://www.rusneb.ru](http://www.rusneb.ru/)
- 12. Президентская библиотека: [http://www.prlib.ru](http://www.prlib.ru/)
- 13. Российская государственная библиотека: [http://www.rsl.ru/](http://www.rsl.ru/ru/s97/s339/)
- 14. Российская национальная библиотека: <http://www.nlr.ru/poisk/>
- 15. Электронная библиотека ИРЛИ РАН: http://lib.pushkinskijdom.ru/

### <span id="page-29-1"></span>**9.3 Лицензионные электронные ресурсы библиотеки Университета**

### **Профессиональные базы данных:**

1. **Сambridge University Press —** полнотекстовая коллекция журналов издательства Сambridge University Press: [https://www.cambridge.org;](https://www.cambridge.org/)

2. **East View** – 100 ведущих российских журналов по гуманитарным наукам (архив и текущая подписка): [https://dlib.eastview.com/browse;](https://dlib.eastview.com/browse)

3. **Ebook Central** коллекция электронных книг **Academic Complete** библиотеки **компании ProQuest — Ebook Central —** более 140 тыс. электронных научных книг крупнейших издательств мира: [https://ebookcentral.proquest.com;](https://ebookcentral.proquest.com/)

4. **EBSCO** – научные журналы, справочники, полнотекстовые и профильные базы данных: http://search.ebscohost.com; многопрофильные базы данных:

5. **eLIBRARY.RU** — Российский информационно-аналитический портал в области науки, технологии, медицины и образования, содержащий рефераты и полные тексты научных статей и публикаций, наукометрическая база данных: [http://elibrary.ru;](http://elibrary.ru/)

6. **JSTOR –** полнотекстовая база данных междисциплинарного характера, включающая более тысячи научных журналов по гуманитарным, социальным наукам и математике с их первого выпуска**:** [http://www.jstor.org/;](http://www.jstor.org/)

7. **Oxford Reference Online** — словари издательства Oxford University Press [http://www.oxfordreference.com/;](http://www.oxfordreference.com/)

8. **Oxford University Press** — полнотекстовая коллекция журналов издательства Oxford University Press (текущая подписка и архив): [http://www.oxfordjournals.org/en/;](http://www.oxfordjournals.org/en/)

9. **[Project MUSE](https://mp.eu.spb.ru/owa/redir.aspx?SURL=s3oiHpdHPrsK6W3ueK5xQPetnbRdrvehgddJxVxsLMn0bDhAYNrTCGgAdAB0AHAAOgAvAC8AbQB1AHMAZQAuAGoAaAB1AC4AZQBkAHUALwA.&URL=http%3a%2f%2fmuse.jhu.edu%2f)** Standard Collection — полные тексты более чем 300 журналов по гуманитарным наукам зарубежных научных издательств: [http://muse.jhu.edu/;](http://muse.jhu.edu/)

10. **ProQuest Dissertations & Theses** — база диссертаций и дипломных работ: [http://search.proquest.com/pqdtglobal/dissertations;](http://search.proquest.com/pqdtglobal/dissertations)

11. **Sage** — полнотекстовая коллекция журналов издательства Sage (текущая подписка и архив): [http://online.sagepub.com/;](http://online.sagepub.com/)

12. **[SCOPUS](https://www.scopus.com/)** – реферативная наукометрическая база данных: [https://www.scopus.com;](https://www.scopus.com/home.uri)

13. **Taylor&Francis –** полнотекстовая коллекция журналов издательства Taylor&Francis (текущая подписка и архив) – [http://www.tandfonline.com/;](http://www.tandfonline.com/)

14. **Web of Science** — реферативная наукометрическая база данных: [http://apps.webofknowledge.com;](http://apps.webofknowledge.com/)

15. **Университетская информационная система РОССИЯ** — база электронных ресурсов для учебных программ и исследовательских проектов в области социально-гуманитарных наук: [http://www.uisrussia.msu.ru/;](http://www.uisrussia.msu.ru/)

16. Электронные журналы по подписке (текущие номера научных зарубежных журналов)

### **Электронные библиотечные системы:**

1. **Znanium.com** – Электронная библиотечная система **(ЭБС)** – [http://znanium.com/;](http://znanium.com/)

2. Университетская библиотека онлайн – Электронная библиотечная система (ЭБС) – <http://biblioclub.ru/>

### <span id="page-30-0"></span>**9.4 Электронная информационно-образовательная среда Университета**

Образовательный процесс по дисциплине поддерживается средствами электронной информационно-образовательной среды Университета, которая включает в себя электронный учебно-методический ресурс АНООВО «ЕУСПб» — образовательный портал LMS Sakai — Sakai@EU, лицензионные электронные ресурсы библиотеки Университета, официальный сайт Университета (Европейский университет в Санкт-Петербурге [https://eu.spb.ru]), локальную сеть Университета и корпоративную электронную почту и обеспечивает:

 доступ к учебным планам, рабочим программам дисциплин (модулей), практик и к изданиям электронных библиотечных систем и электронным образовательным ресурсам, указанным в рабочих программах;

 фиксацию хода образовательного процесса, результатов промежуточной аттестации и результатов освоения основной образовательной программы;

 формирование электронного портфолио обучающегося, в том числе сохранение работ обучающегося, рецензий и оценок за эти работы со стороны любых участников образовательного процесса;

 взаимодействие между участниками образовательного процесса, в том числе синхронное и (или) асинхронное взаимодействие посредством сети «Интернет» (электронной почты и т.д.).

Каждый обучающийся в течение всего периода обучения обеспечен индивидуальным неограниченным доступом к электронным ресурсам библиотеки Университета, содержащей издания учебной, учебно-методической и иной литературы по изучаемой дисциплине.

## **10. МАТЕРИАЛЬНО-ТЕХНИЧЕСКАЯ БАЗА, НЕОБХОДИМАЯ ДЛЯ ОСУЩЕСТВЛЕНИЯ ОБРАЗОВАТЕЛЬНОГО ПРОЦЕССА**

<span id="page-31-0"></span>В ходе реализации образовательного процесса используются специализированные многофункциональные аудитории для проведения занятий лекционного типа, занятий семинарского типа, групповых и индивидуальных консультаций, текущего контроля и промежуточной аттестации, укомплектованные специализированной мебелью и техническими средствами обучения, служащими для представления учебной информации большой аудитории.

Проведение занятий лекционного типа обеспечивается демонстрационным оборудованием.

Помещения для самостоятельной работы оснащены компьютерной техникой с возможностью подключения к сети «Интернет» и обеспечением доступа в электронную информационно-образовательную среду организации.

**Для лиц с ограниченными возможностями здоровья и инвалидов** предоставляется возможность присутствия в аудитории вместе с ними ассистента (помощника). Для слабовидящих предоставляется возможность увеличения текста на экране (ПК). Для самостоятельной работы лиц с ограниченными возможностями здоровья в помещении для самостоятельной работы организовано одно место (ПК) с возможностями бесконтактного ввода информации и управления компьютером (специализированное лицензионное программное обеспечение – Camera Mouse, веб камера). Библиотека университета предоставляет удаленный доступ к ЭБ с возможностями для слабовидящих увеличения текста на экране ПК. Лица с ограниченными возможностями здоровья могут при необходимости воспользоваться имеющимся в университете креслом-коляской. В учебном корпусе имеется адаптированный лифт. На первом этаже оборудован специализированный туалет. У входа в здание университета для инвалидов оборудована специальная кнопка, входная среда обеспечена информационной доской о режиме работы университета, выполненной рельефно-точечным тактильным шрифтом (азбука Брайля).

**ПРИЛОЖЕНИЕ 1**

# <span id="page-32-0"></span>**ФОНД ОЦЕНОЧНЫХ СРЕДСТВ ПО ДИСЦИПЛИНЕ**

**«Информационные технологии в научной проектной деятельности»**